# **Sezione B**

# **Analisi dei flussi sanitari correnti (Mortalità, Ospedalizzazione, Eventi sfavorevoli della riproduzione)**

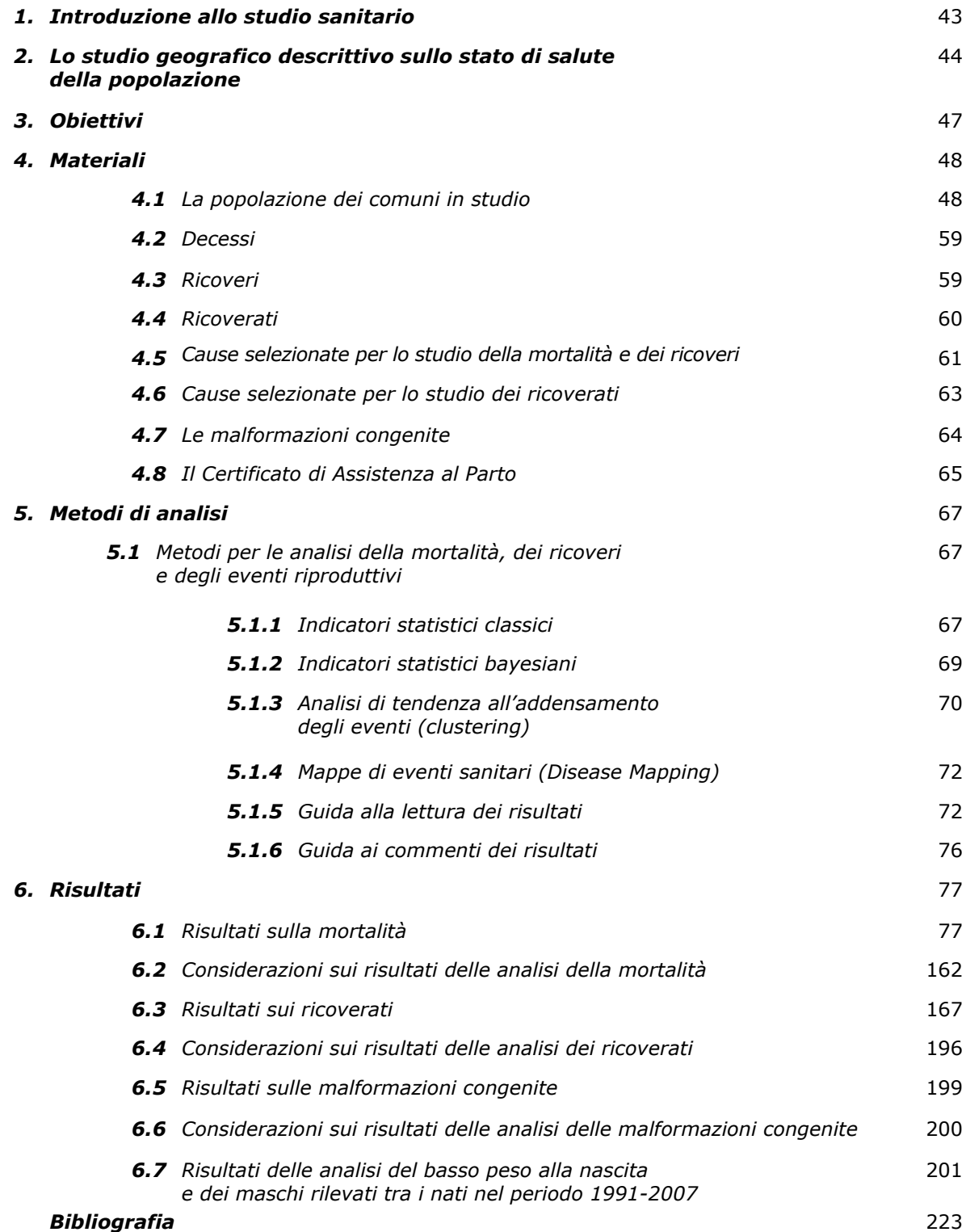

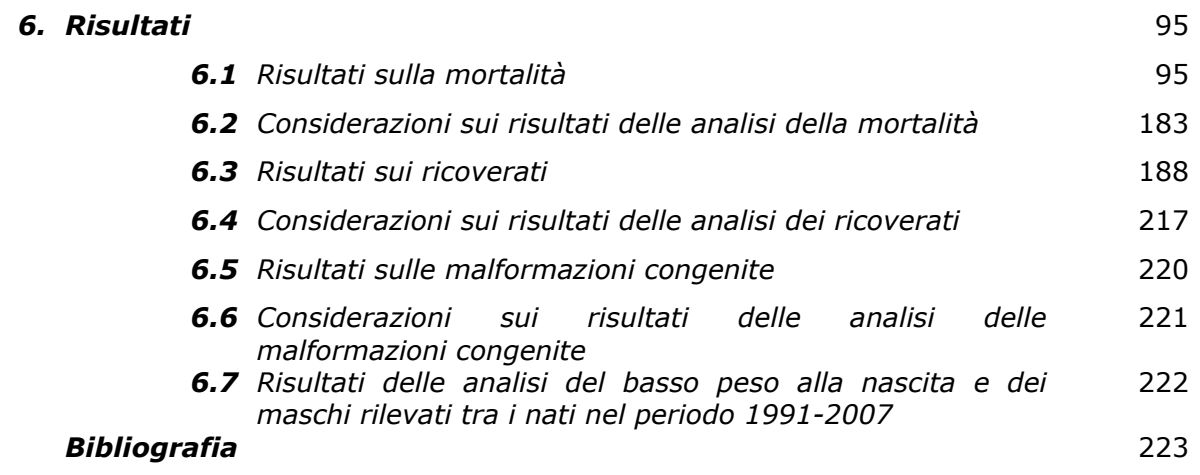

# **1. INTRODUZIONE ALLO STUDIO SANITARIO**

Nella letteratura scientifica internazionale sono scarse le pubblicazioni relative a studi epidemiologici effettuati in popolazioni residenti in aree geotermiche. Tra quelli più recentemente riportati, nessuno si è avvalso di disegni di studio avanzati ed ha utilizzato strumenti evoluti per la valutazione dell'esposizione dei soggetti residenti nelle aree d'interesse. Uno studio sugli effetti sulla salute dell'acido solfidrico (H2S) di origine geotermica è stato condotto nell'area geotermica di Rotorua in Nuova Zelanda. L'area era stata classificata secondo tre livelli di esposizione ad acido solfidrico, per i quali erano stati calcolati i tassi d'incidenza standardizzati per età per tumori e di ospedalizzazione per cause neurologiche, respiratorie e cardiovascolari, relativi al periodo 1993-1996. I dati erano stati aggiustati per genere, età ed etnia. Dall'analisi statistica era emersa una sola associazione di rischio per l'incidenza di tumori della trachea, bronchi e polmoni nelle donne di etnia Maori, e diversi andamenti crescenti esposizione-risposta di ricoveri per malattie del sistema nervoso, respiratorie e cardiovascolari. L'assunzione dello studio era che l'esposizione recente fosse rappresentativa di un'esposizione a lungo termine e che l'intera esposizione individuale fosse avvenuta presso la propria abitazione. Gli autori concludevano suggerendo ulteriori indagini per rafforzare l'indicazione emersa di un'associazione tra esposizione ad acido solfidrico ed effetti cronici sulla salute (Bates et al., 1997, 2002). In altri studi, aerosol acidi e anidride solforosa  $(SO<sub>2</sub>)$  provenienti dalle eruzioni e rilasci gassosi di origine geotermica sono stati associati con una diminuita funzionalità respiratoria, mentre acido solfidrico e anidride carbonica  $(CO<sub>2</sub>)$  in aree geotermiche sono stati associati ad un incremento di malattie respiratorie e del sistema nervoso (Hansell e Oppenheimer, 2004).

Altri studi sono stati condotti in aree con emissioni vulcaniche. In particolare, uno effettuato nelle Hawaii, ha riportato effetti avversi di diverso tipo (tosse, rinite, congestione, affanno, irritazione agli occhi e bronchiti) in soggetti residenti da lungo tempo nelle aree più esposte (Longo et al., 2008). Un altro, condotto in Giappone, ha segnalato forti evidenze di una relazione esposizione-risposta tra anidride solforosa di origine vulcanica e sintomi respiratori acuti indagati mediante un diario autoamministrato (Ishigami et al., 2008).

A fronte della scarsità di studi specifici, gli effetti ambientali e sanitari di molti inquinanti presenti nelle emissioni geotermiche vengono studiati da lungo tempo, per la loro presenza anche in molte altre fonti.

Nell'ambito della prima fase del progetto per la valutazione dello stato di salute dei residenti nell'area geotermica toscana, sono state effettuate analisi descrittive sulla mortalità, sull'ospedalizzazione, sulle malformazioni congenite (MC), sul basso peso alla nascita e sul rapporto tra sessi nei neonati. Lo studio è basato su dati di mortalità (schede ISTAT e Registro di Mortalità Regionale-RMR), delle Schede di Dimissione Ospedaliera (SDO), del Registro Toscano Difetti Congeniti (RTDC) e del Certificato di Assistenza al Parto (CeDAP).

Si ricorda che le analisi basate sull'uso di dati sanitari aggregati a livello comunale, permettono un disegno di tipo geografico (studio ecologico), mentre non includono misure di rischio a livello individuale (studio analitico), adatte all'inferenza su nessi causali.

# **2. LO STUDIO GEOGRAFICO DESCRITTIVO SULLO STATO DI SALUTE DELLA POPOLAZIONE**

In diversi articoli scientifici è stato discusso il ruolo dello studio geografico descrittivo in epidemiologia ed i suoi possibili usi nella sanità pubblica (Martuzzi et al., 2002; Elliot et al., 1995; Cislaghi et al., 1995). La principale limitazione di questi studi risiede nel fatto che valutare la correlazione tra la distribuzione geografica degli esiti sanitari in studio e le esposizioni ambientali non è sufficiente per concludere che esiste un'associazione causale. Questo è dovuto alla tipologia di dati che vengono utilizzati: l'esposizione nella maggior parte dei casi è misurata utilizzando misure ordinali (distanza categorizzata dal punto sorgente) o semplicemente misure dicotomiche (esposto/non esposto); i dati sugli eventi sono aggregati a livello di area e non verificabili sul singolo soggetto.

Gli studi ecologici sono suscettibili alla cosiddetta *fallacia ecologica* (Morgenstern, 1998; Elliot et al., 2000), ovvero agli errori che si possono commettere nel trasportare a livello individuale i risultati emersi studiando la popolazione a livello aggregato. Infatti, la valutazione di analisi svolte su dati aggregati presenta spesso limiti d'interpretazione in quanto non tiene adeguatamente conto degli effetti di confondimento (Morgenstern, 1998; Last, 2007), cioè di fattori che concorrono nella relazione tra causa ed effetto. Per approfondire il ruolo degli studi epidemiologici nell'interpretazione del nesso causale si rimanda all'Appendice 2.

Nonostante i limiti brevemente tratteggiati è ormai riconosciuto che gli studi ecologici presentano uno standard scientifico soddisfacente, pur richiedendo un'attenta lettura integrata dei loro risultati nel tempo e nello spazio, specifica per ogni patologia (Terracini, 2005, 2007).

Diversi studi di epidemiologia ambientale condotti in Italia hanno fornito indicazioni sulla salute di popolazioni residenti in aree definite a rischio ambientale, basandosi su analisi di mortalità su periodi pluriennali (Bertollini et al., 1997; Martuzzi et al., 2002; Fano et al., 2005; Biggeri et al., 2006; Comba et al. 2006, Cernigliaro et al., 2008, Fazzo et al., 2008).

 I risultati ottenuti con questa tipologia di studi possono integrarsi con studi che misurano la forza dell'associazione tra lo stato ambientale e sanitario utilizzando dati a livello individuale, in grado di fornire una precisa definizione spazio-temporale del fenomeno (Pearce, 2007; Susser, 1994; Schwartz, 1994).

I dati correnti degli eventi sanitari, su cui si basano le analisi degli andamenti geografici e temporali nella popolazione generale, hanno il vantaggio di essere facilmente reperibili, di avere una buona accuratezza, solitamente validata, e di fornire risultati che sono correlabili a fattori ambientali, occupazionali o sociali.

La mortalità è un buon indicatore dello stato di salute di una popolazione, essenzialmente per quanto riguarda le patologie letali o di breve sopravvivenza, come per alcune specifiche patologie tumorali (tumore del polmone, pancreas, fegato).

Per patologie quali il tumore al seno, per le quali sono attivi da anni in diverse regioni, tra le quali la Toscana, programmi di screening sulla popolazione generale, un eccesso di mortalità indica in prima istanza una carenza di efficacia dello screening. In questo caso un'appropriata analisi dei ricoveri potrà dare migliori indicazioni sull'incidenza di malattia, che se opportunamente individuata può evitare il decesso o posticiparne l'esito. In altre situazioni, esemplificabili dal tumore al pancreas, il rapido incremento della mortalità e anche dei ricoveri può, in via prioritaria, essere attribuito a un miglioramento delle procedure diagnostiche. Questa ipotesi, se verificata, dovrebbe portare a una stabilizzazione dell'occorrenza di eventi nel tempo, elemento che tuttavia necessita di essere monitorato.

I risultati dell'analisi sull'ospedalizzazione sono utili per completare l'informazione sullo stato di salute e sono indicativi di criticità sanitarie. In particolare, se valutati congiuntamente alla mortalità, possono fornire indicazioni sulla diversa frequenza di ricovero tra aree/comuni. A questo proposito, costituiscono un buon esempio le analisi sui ricoveri e sulla mortalità per diabete, più bassa nelle regioni con una migliore organizzazione dei servizi quali la regione Emilia Romagna.

Le analisi sull'incidenza delle malformazioni congenite e sulle caratteristiche degli esiti del parto, quali il basso peso alla nascita e il rapporto tra sessi, costituiscono un'importante integrazione del quadro conoscitivo sullo stato di salute della popolazione generale, ed in particolare sono rilevanti per la valutazione di eccessi correlabili a inquinanti potenzialmente teratogeni e/o mutageni. La difficoltà di reperimento di dati attendibili su tali esiti rende non frequenti le esperienze di analisi a livello di popolazioni generali. In Toscana da più di 20 anni è attivo un registro regionale sulle malformazioni congenite alla nascita e nelle interruzioni di gravidanza, con un flusso di dati ampiamente validato e parte integrante della rete europea di sorveglianza delle malformazioni congenite (EUROCAT).

La proporzione di nati con basso peso alla nascita risulta essere un utile indicatore di salute pubblica che coinvolge fattori socio-economici, stili di vita, fattori occupazionali e ambientali. Le informazioni sul peso alla nascita sono riportate sul certificato di assistenza al parto (CeDAP), che da oltre un decennio fa parte dei flussi informativi sanitari a livello nazionale.

In generale è da sottolineare che lo studio del ruolo di esposizioni ambientali, occupazionali e dei determinanti socio-economici che maggiormente contribuiscono al profilo di salute dei residenti in aree circoscritte, costituisce il fulcro dello sviluppo dell'epidemiologia moderna che "progredirà solo se sarà in grado di comprendere come l'assetto storico, economico e politico in cui vivono le popolazioni, influenza il loro stato di salute" (Pearce, 2007).

Secondo quanto detto, la prima fase del lavoro si basa su una descrizione della salute attuale della popolazione residente senza correlazioni dirette con parametri dello stato di salute dell'ambiente.

Le analisi sono riportate al lettore in termini di casi osservati, casi attesi e indicatori sia classici sia di tipo bayesiano, di facile lettura e di facile confronto con i risultati presenti in altri studi.

# **3. OBIETTIVI**

L'obiettivo del presente studio è valutare lo stato di salute della popolazione residente nell'area geotermica toscana attraverso le seguenti fasi:

- descrivere e analizzare la distribuzione geografica (spazio-temporale) della mortalità/ospedalizzazione per cause specifiche (tumorali e non), delle malformazioni congenite e del basso peso alla nascita nell'area della geotermia in Toscana, comprendente i comuni maggiormente interessati dalla presenza di inquinanti descritti nella parte di valutazione ambientale (sezione A);
- valutare la struttura spaziale e temporale del rischio a livello comunale, individuando eventuali insiemi di comuni caratterizzati da eccessi particolarmente elevati;
- individuare eventuali comuni con criticità sanitarie da approfondire a livello subcomunale mediante studi di correlazione geografica tra tipologia d'inquinanti ed eventi per cause specifiche, nonché altri tipi di indagine.

## **4. MATERIALI**

Le analisi descrittive di mortalità, ospedalizzazione, malformazioni congenite e basso peso sono state effettuate, per le patologie di seguito indicate, sia a livello di macroarea geotermica, sia di due subaree geotermiche e per ogni comune presente nell'area in studio.

## **4.1 LA POPOLAZIONE DEI COMUNI IN STUDIO**

Nell'area della Geotermia la popolazione residente media dal 01/01/2000 al 31/12/2006 è stata di 43.440 soggetti di cui 21.031 uomini e 22.409 donne. In tabella 4.1.1 è riportata la popolazione residente media per comune, sesso e periodo di studio. L'area geotermica sud risulta più popolata con il 61,1% degli abitanti delle due aree. Nei comuni la popolazione è diversamente distribuita: Pomarance è il comune più popoloso dell'area geotermica nord, con il 14,5% della popolazione di tutta l'area, mentre nell'area sud i comuni più popolosi sono Abbadia San Salvatore (15,7%), Arcidosso (9,5% ), Castel del Piano (10,1%) e Piancastagnaio (9,7%).

| AREA               | AUSL                          | Zona sanitaria             | SdS | Prov      | Codice<br><b>ISTAT</b> | Comune                    | N impianti<br>qeotermia  | Popolazione residente media |        |        |
|--------------------|-------------------------------|----------------------------|-----|-----------|------------------------|---------------------------|--------------------------|-----------------------------|--------|--------|
|                    |                               |                            |     |           |                        |                           |                          | periodo 2000-2006           |        |        |
|                    |                               |                            |     |           |                        |                           |                          | Uomini                      | Donne  | Totale |
| Area nord          | $5-PI$                        | Alta Val di Cecina         | si  | PI        | 50011                  | CASTELNUOVO VAL DI CECINA | 6                        | 1.174                       | 1.287  | 2.461  |
|                    |                               |                            | si  | PI        | 50019                  | MONTECATINI VAL DI CECINA |                          | 1.006                       | 983    | 1.989  |
|                    |                               |                            | si  | PI        | 50027                  | <b>POMARANCE</b>          | 6                        | 3.076                       | 3.244  | 6.320  |
|                    | $6 - LI$                      | Val di Cornia              | si  | PI        | 50021                  | MONTEVERDI MARITTIMO      | 2                        | 362                         | 361    | 723    |
|                    | $7-SI$                        | Senese                     | no  | <b>SI</b> | 52010                  | <b>CHIUSDINO</b>          |                          | 937                         | 986    | 1.923  |
|                    |                               | Alta Val d'Elsa            | no  | SI        | 52025                  | RADICONDOLI               | 5                        | 499                         | 492    | 991    |
|                    | $9-GR$                        | <b>Colline Metallifere</b> | si  | <b>GR</b> | 53017                  | MONTIERI                  | $\overline{2}$           | 594                         | 660    | 1.254  |
|                    |                               |                            | si  | <b>GR</b> | 53027                  | MONTEROTONDO MARITTIMO    | 5                        | 617                         | 624    | 1.241  |
|                    | <b>Totale Area nord</b>       |                            |     |           |                        |                           | 26                       | 8.265                       | 8.637  | 16.902 |
| sud<br><b>Area</b> | $7-SI$                        | Amiata Senese              | no  | SI        | 52001                  | ABBADIA SAN SALVATORE     | $\overline{\phantom{a}}$ | 3.253                       | 3.566  | 6.819  |
|                    | $7-SI$                        |                            |     | <b>SI</b> | 52020                  | PIANCASTAGNAIO            | 4                        | 2.068                       | 2.126  | 4.194  |
|                    | $7-SI$                        |                            |     | SI        | 52024                  | RADICOFANI                | ٠                        | 609                         | 614    | 1.223  |
|                    | $7-SI$                        | Val di Chiana Senese       | si  | <b>SI</b> | 52027                  | S. CASCIANO DEI BAGNI     |                          | 859                         | 893    | 1.752  |
|                    | $9 - GR$                      | Amiata Grossetana          | si  | <b>GR</b> | 53001                  | <b>ARCIDOSSO</b>          | ٠                        | 1.928                       | 2.182  | 4.110  |
|                    | $9-GR$                        |                            |     | <b>GR</b> | 53004                  | CASTEL DEL PIANO          | ٠                        | 2.093                       | 2.316  | 4.409  |
|                    | $9-GR$                        |                            |     | <b>GR</b> | 53020                  | ROCCALBEGNA               | ٠                        | 629                         | 609    | 1.238  |
|                    | $9 - GR$                      |                            |     | GR        | 53022                  | <b>SANTA FIORA</b>        | 1                        | 1.327                       | 1.466  | 2.793  |
|                    |                               |                            |     |           |                        | <b>Totale Area sud</b>    | 5                        | 12.766                      | 13.772 | 26.538 |
|                    | <b>Totale Area geotermica</b> |                            |     |           |                        |                           |                          | 21.031                      | 22.409 | 43.440 |

**Tabella 4.1.1 - Comuni in studio. Popolazione residente media per sesso e per periodo di studio.** 

In figura 4.1.1 sono rappresentati le aree e i comuni in studio.

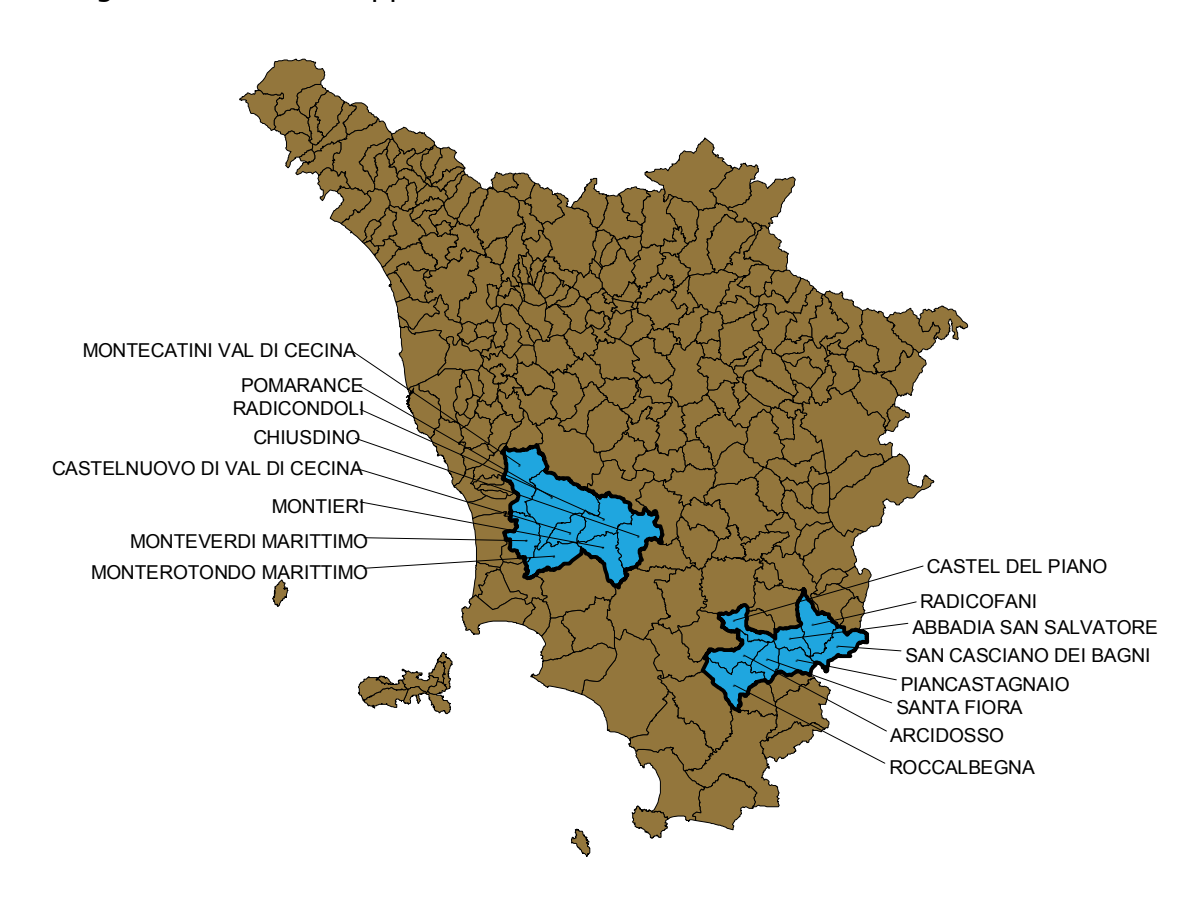

**Figura 4.1.1 – Comuni in studio (in azzurro) dell'area geotermica nord e sud.** 

Dal grafico 4.1.1 si può notare che negli ultimi 40 anni la numerosità della popolazione si è ridotta in modo costante tra il 1965 ed il 2006 di circa 9.000 individui per l'area sud e di circa 11.000 individui per l'area nord. Dopo il 2000 le popolazioni si sono stabilizzate e si nota un lieve incremento di popolazione nell'area sud.

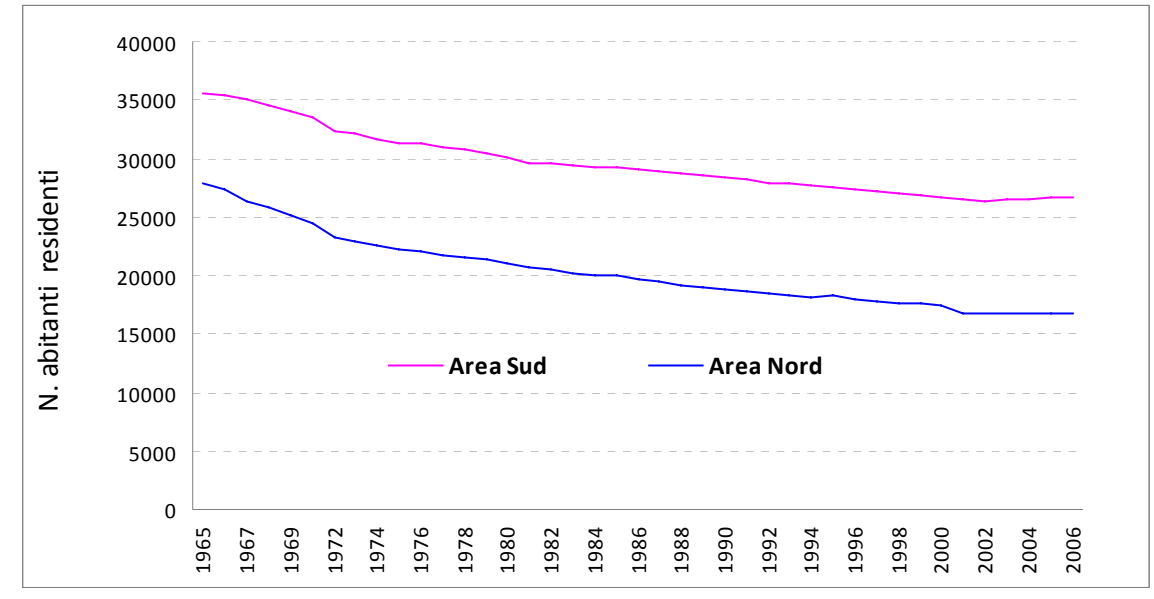

**Grafico 4.1.1 – Andamento temporale della popolazione per area geotermica dal 1965 al 2006.** 

Dal grafico 4.1.2 si evince che nell'area nord la popolazione continua a ridursi essenzialmente a Pomarance, mentre dal grafico 4.1.3 si evidenzia un aumento della popolazione di Castel del Piano e di San Casciano dei Bagni nell'area sud.

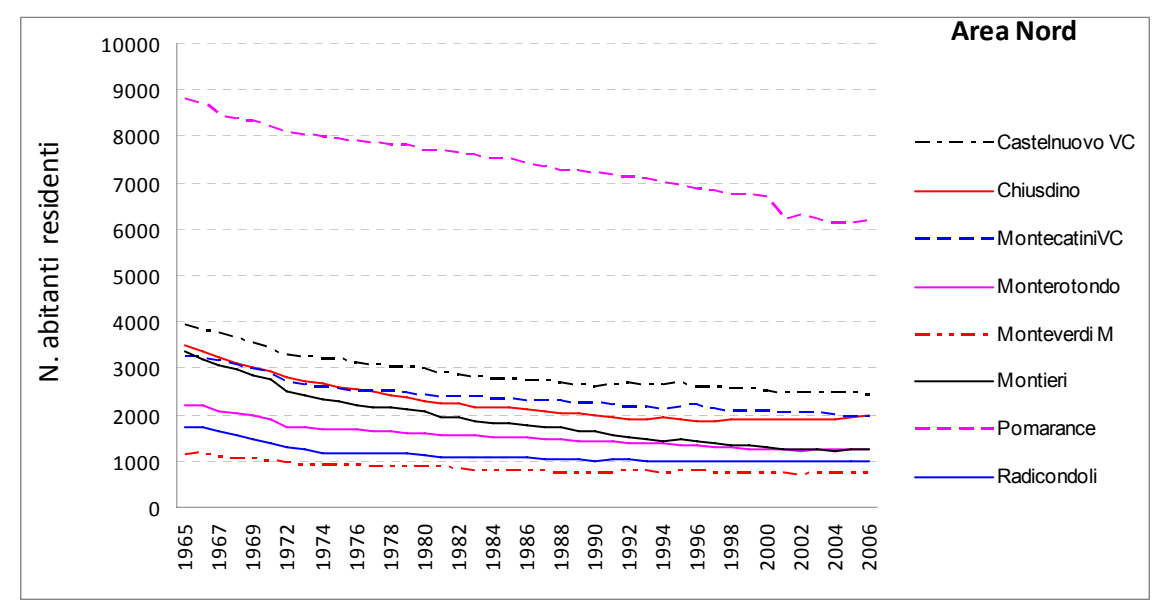

**Grafico 4.1.2 – Andamento temporale della popolazione nei comuni dell'area geotermica nord dal 1965 al 2006.** 

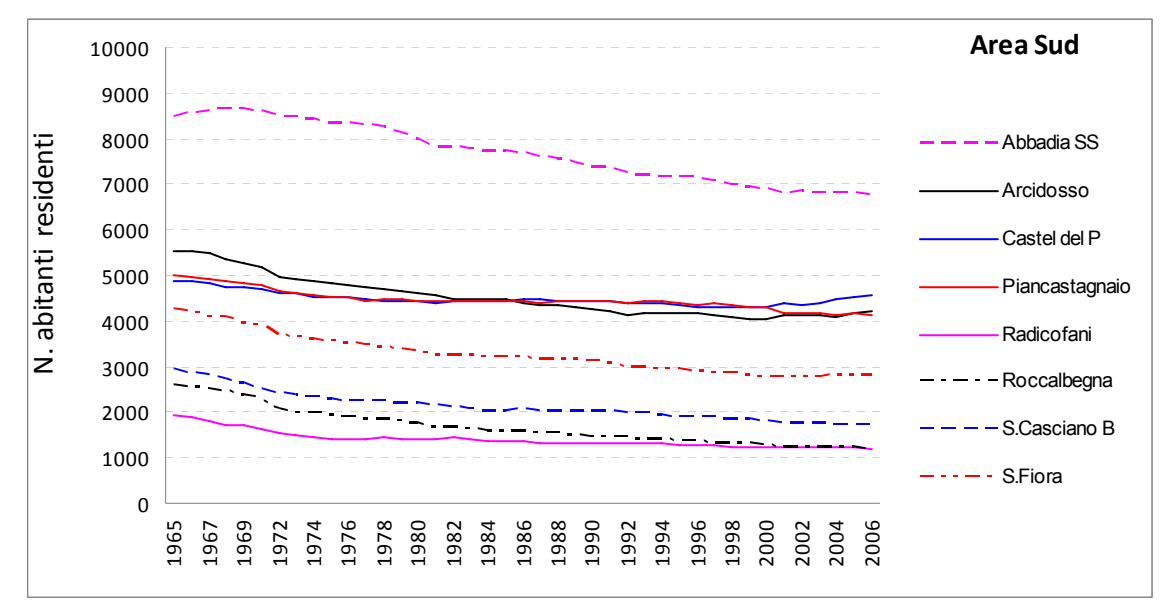

**Grafico 4.1.3 – Andamento temporale della popolazione nei comuni dell'area geotermica sud dal 1965 al 2006.** 

I decrementi o incrementi della popolazione sono attribuibili a diverse dinamiche che sono rappresentate nelle figure successive per gli anni 1965-2006. Sono rappresentati, rapportati a 100 abitanti, i Nati, i Morti, il Saldo Naturale (Nati-Morti), il Saldo Migratorio (Immigrati-Emigrati), ed il Saldo Totale della Popolazione (Popolazione inizio anno + Saldo Naturale + Saldo Migratorio).

Nei grafici relativi alle due aree (grafici 4.1.4 e 4.1.5), si osserva che in entrambe il saldo naturale continua a diminuire a causa della ridotta natalità, ed il saldo migratorio diventa positivo nell'area nord verso il 1990, mentre nell'area sud ciò accade ad iniziare dagli anni '80. Si osservano i classici picchi dovuti alle regolarizzazioni anagrafiche negli anni immediatamente successivi ai censimenti. Nonostante questo maggiore flusso di immigrazione, il saldo della popolazione risulta positivo soltanto tra il 2002 e il 2004 in entrambe le aree.

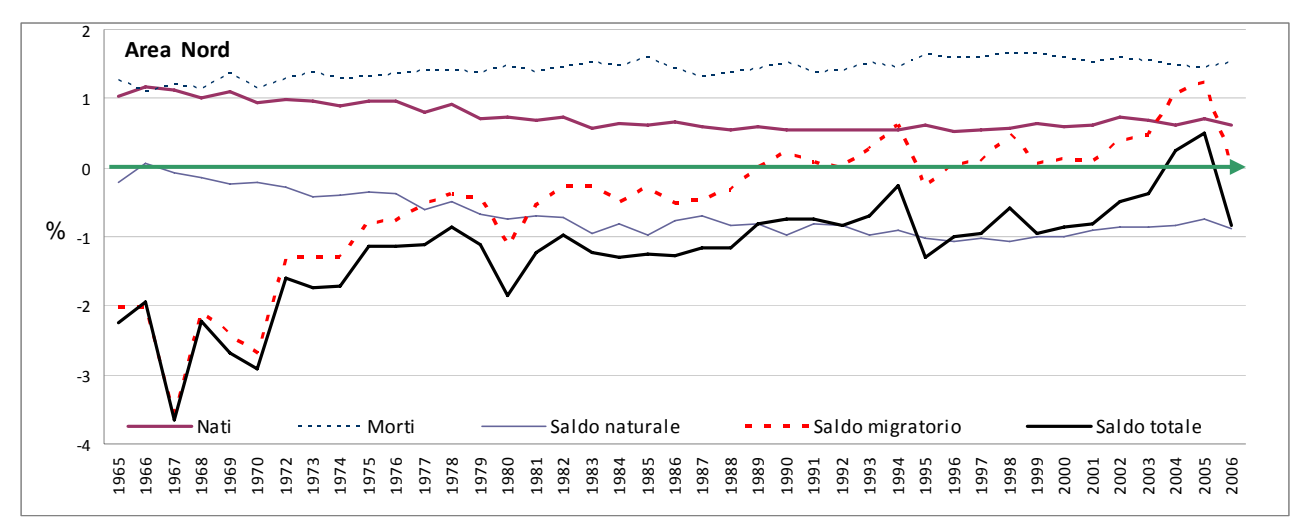

**Grafico 4.1.4 - Dinamiche della popolazione residente nell'area geotermica nord. Periodo 1965-2006.** 

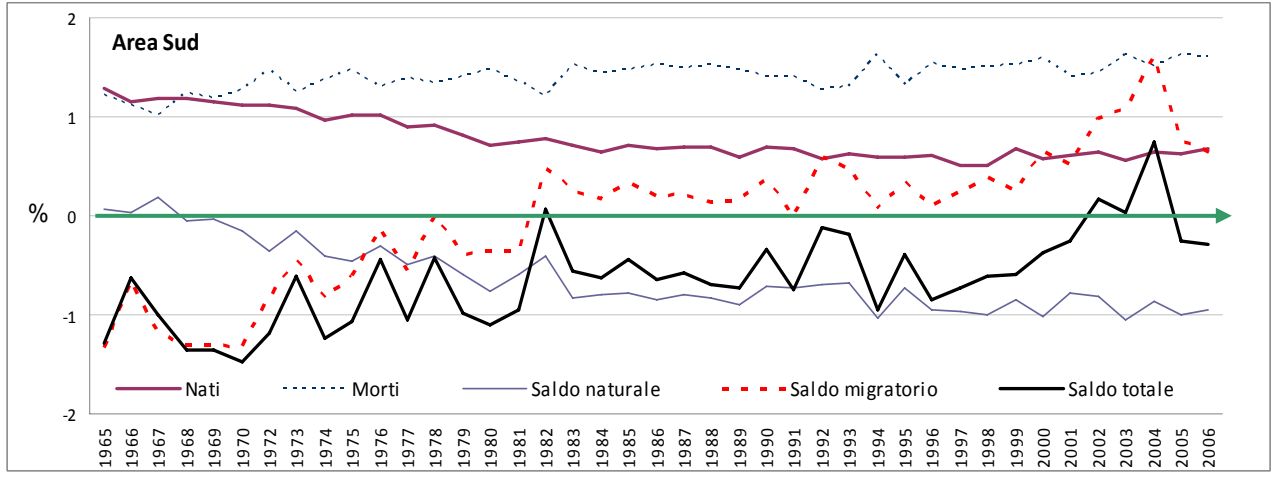

**Grafico 4.1.5 - Dinamiche della popolazione residente nell'area geotermica sud. Periodo 1965- 2006.** 

Dal grafico 4.1.6 si nota che i comuni dell'area geotermica nord di Chiusdino, Monteverdi Marittimo e Radicondoli negli ultimi decenni presentano spesso saldi positivi di popolazione. La componente migratoria, e non il saldo naturale, contribuisce maggiormente alle variazioni della popolazione.

Anche nei comuni dell'area geotermica sud la componente migratoria influisce maggiormente sul bilancio totale della popolazione (vedi grafico 4.1.7). Castel del Piano, Piancastagnaio, Radicofani e San Casciano dei Bagni presentano saldi di popolazione spesso positivi nei quattro decenni esaminati, mentre ad Arcidosso questo accade dai primi anni '90. Il saldo di popolazione di Abbadia San Salvatore è invece quasi sempre negativo.

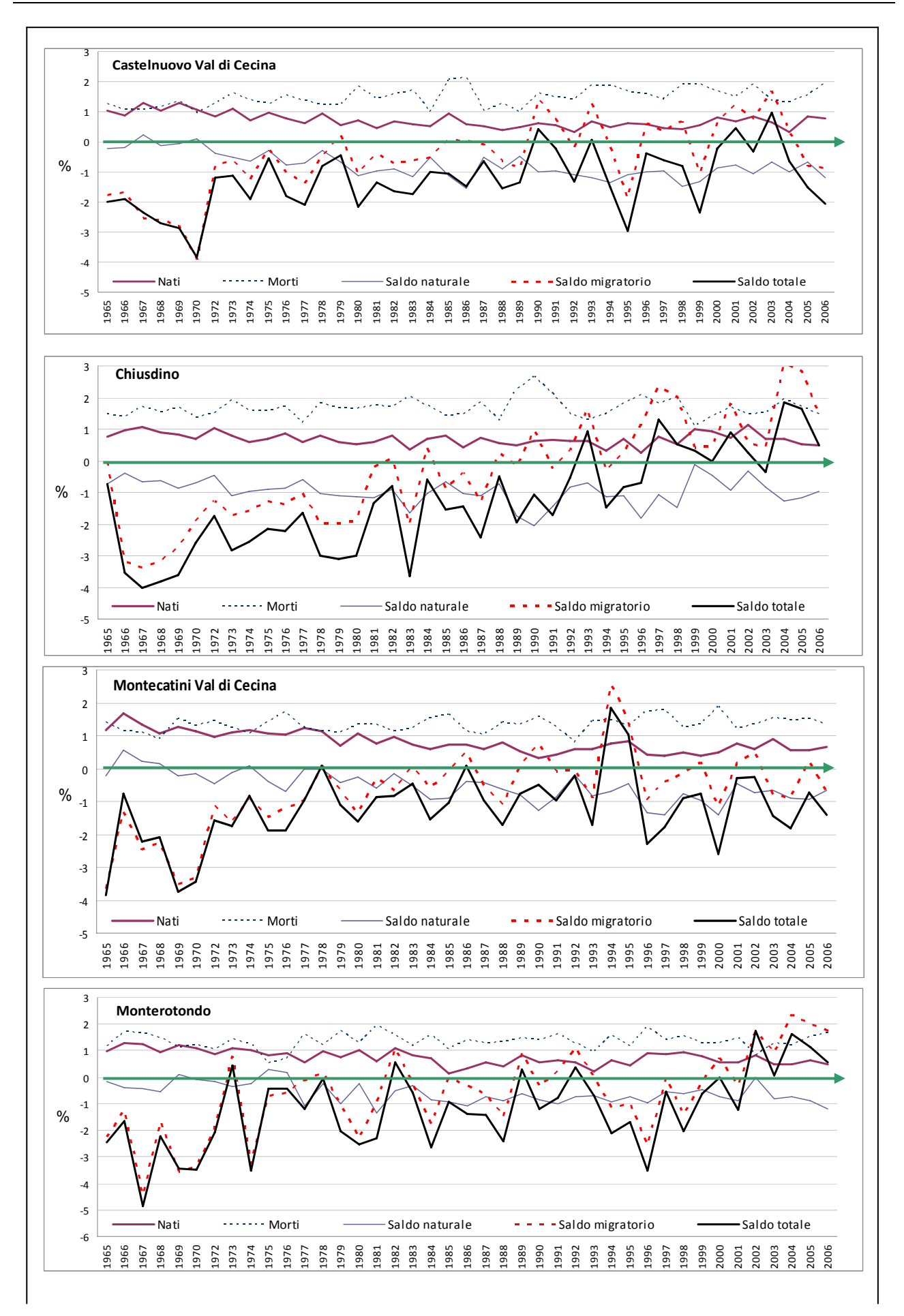

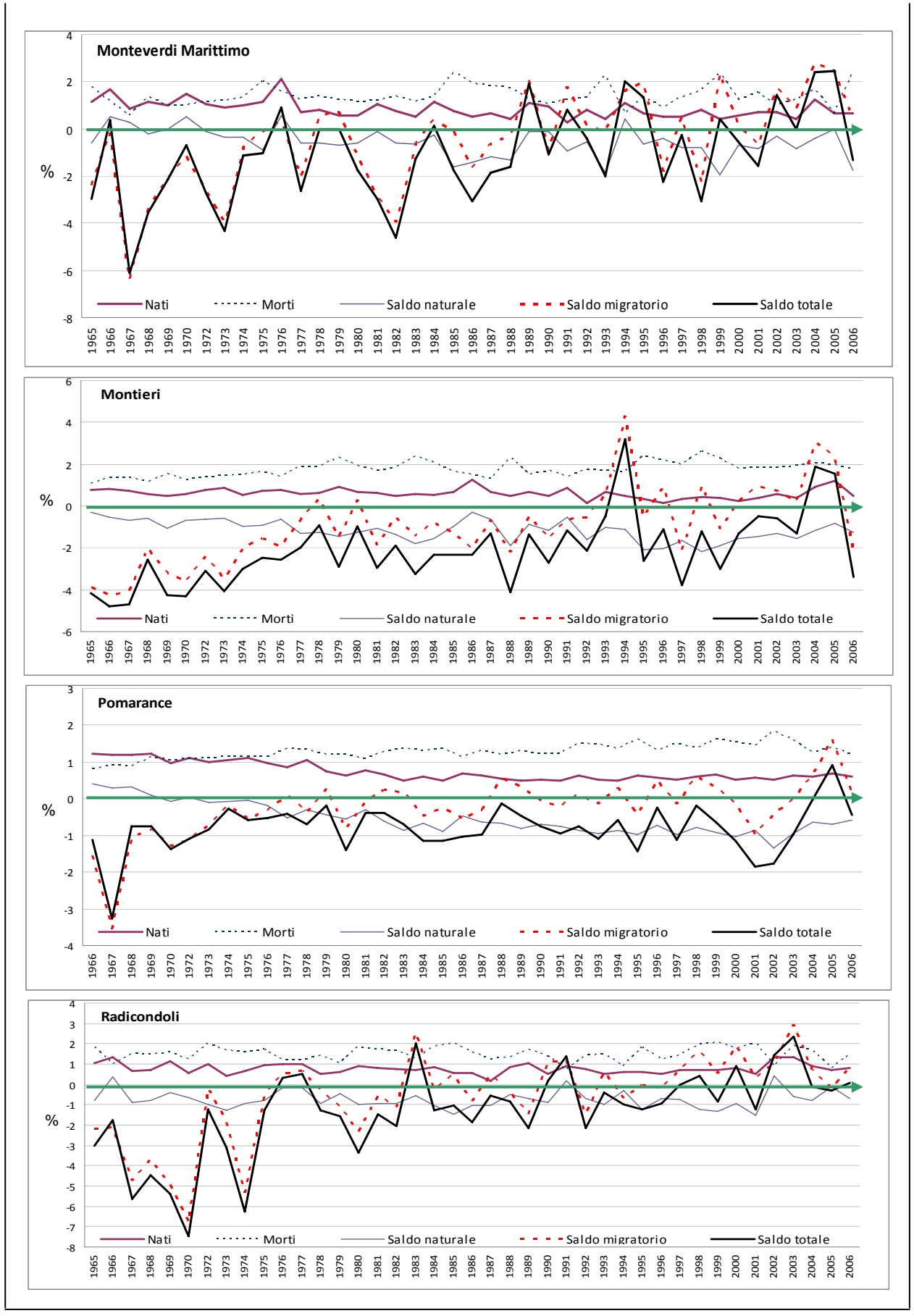

**Grafico 4.1.6 – Dinamiche della popolazione residente nei comuni geotermici dell'area nord. Periodo 1965-2006.**

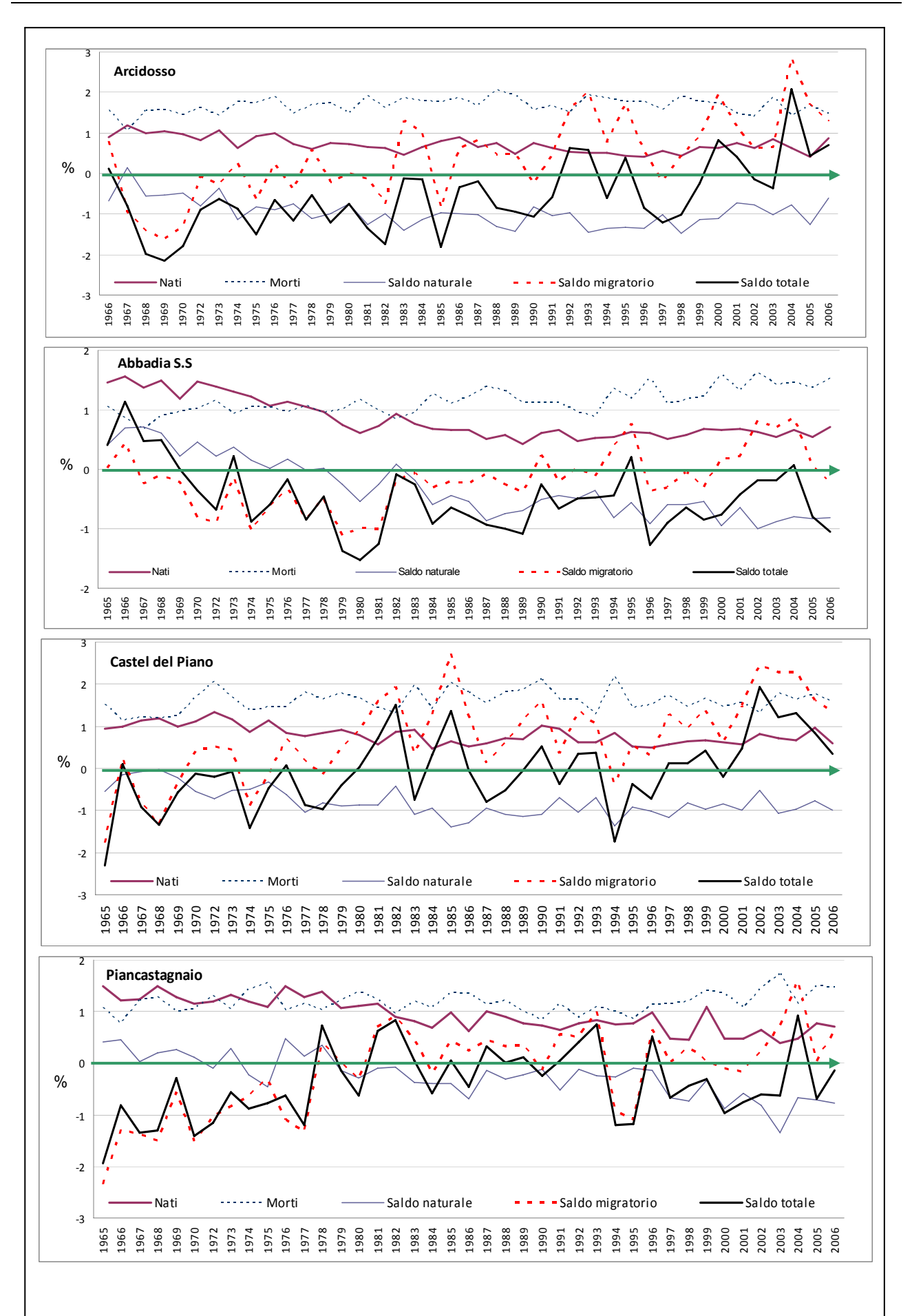

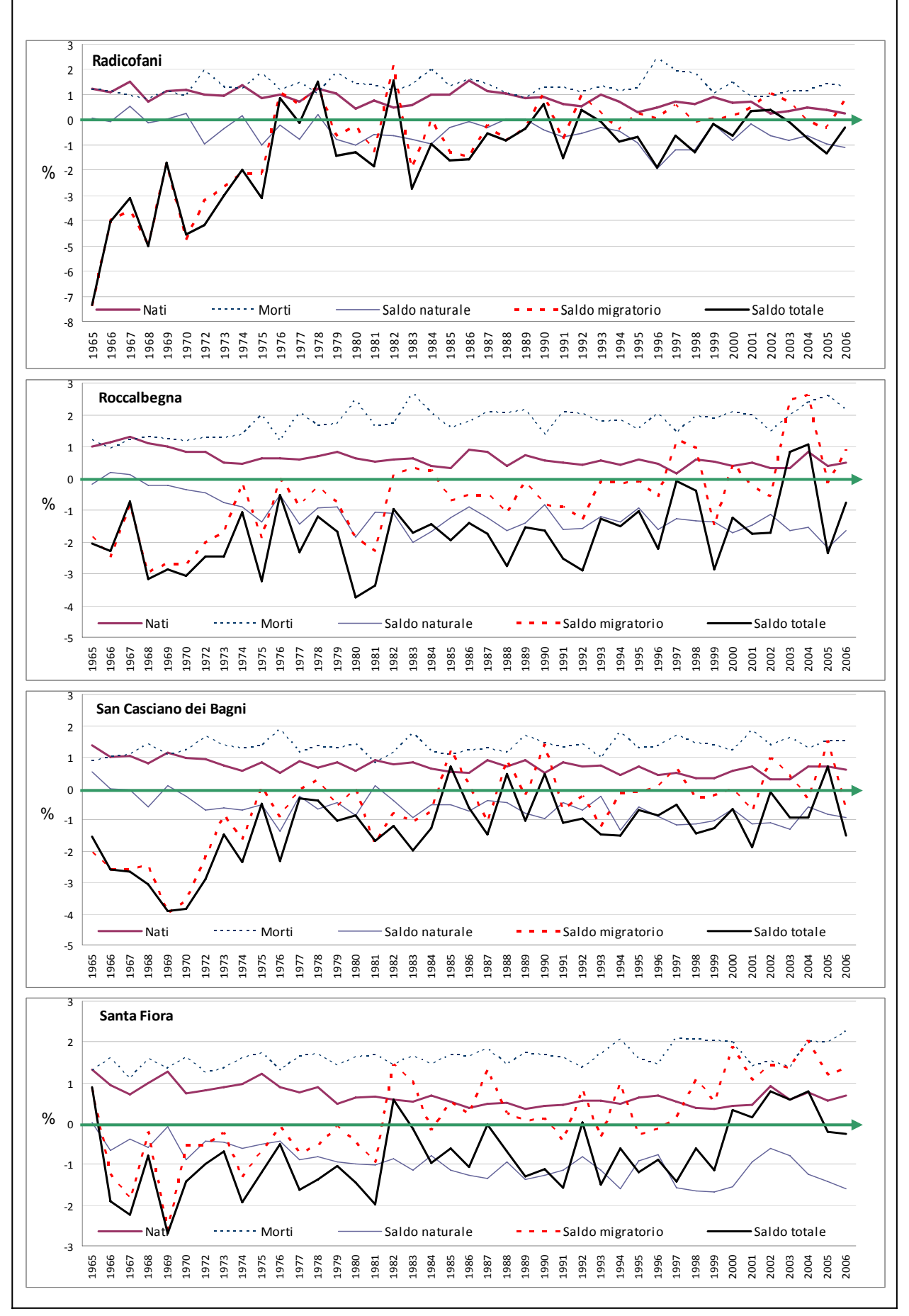

**Grafico 4.1.7 – Dinamiche della popolazione residente nei comuni geotermici dell'area sud. Periodo 1965-2006.** 

Può essere utile, almeno per l'ultimo decennio, valutare le varie componenti dei flussi migratori. Dal grafico 4.1.8 si nota che in entrambe le aree la percentuale degli immigrati dall'estero risulta molto inferiore rispetto agli immigrati che provengono dall'Italia.

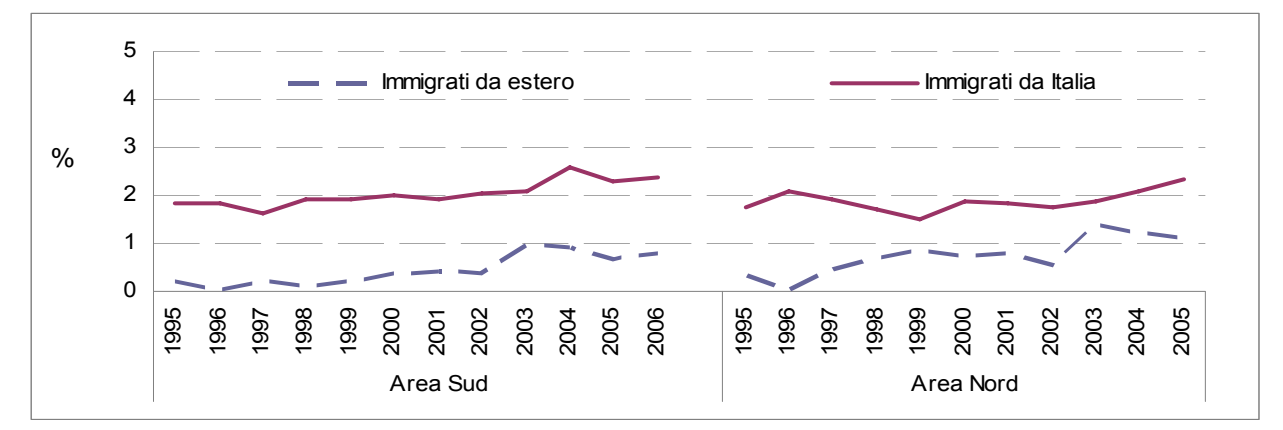

**Grafico 4.1.8 – Proporzione di immigrati dall'estero e dall'Italia nella popolazione residente nelle due aree geotermiche toscane. Periodo 1995-2006.** 

A livello dei singoli comuni dell'area geotermica nord la situazione risulta più variegata (vedi grafico 4.1.9). La componente percentuale immigrata dall'Italia risulta più importante a Montecatini Val di Cecina, Monteverdi Marittimo e Radicondoli, mentre negli altri comuni le due componenti si equivalgono.

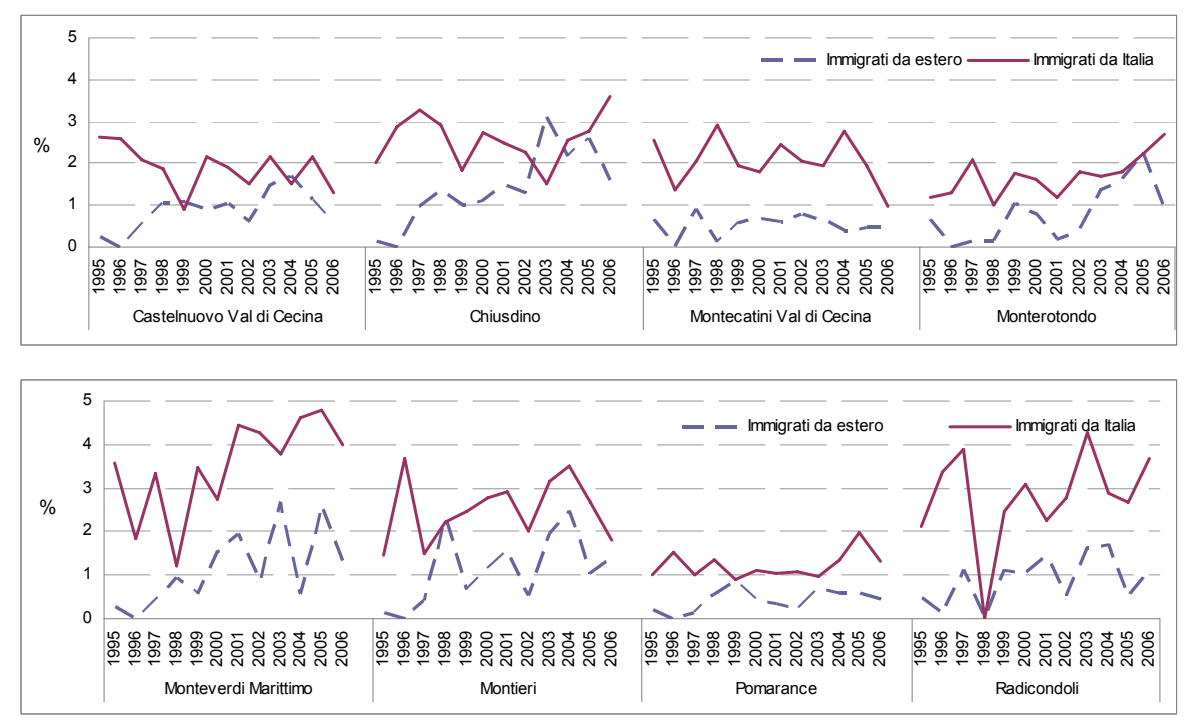

**Grafico 4.1.9 – Proporzione di immigrati dall'estero e dall'Italia nella popolazione residente nei comuni dell'area geotermica nord. Periodo 1995-2006.** 

Per i comuni dell'area geotermica sud la componente percentuale di immigrati dall'Italia prevale in quasi tutti i comuni, tranne che a San Casciano dei Bagni e ad Abbadia San Salvatore nell'ultimo periodo (vedi grafico 4.1.10).

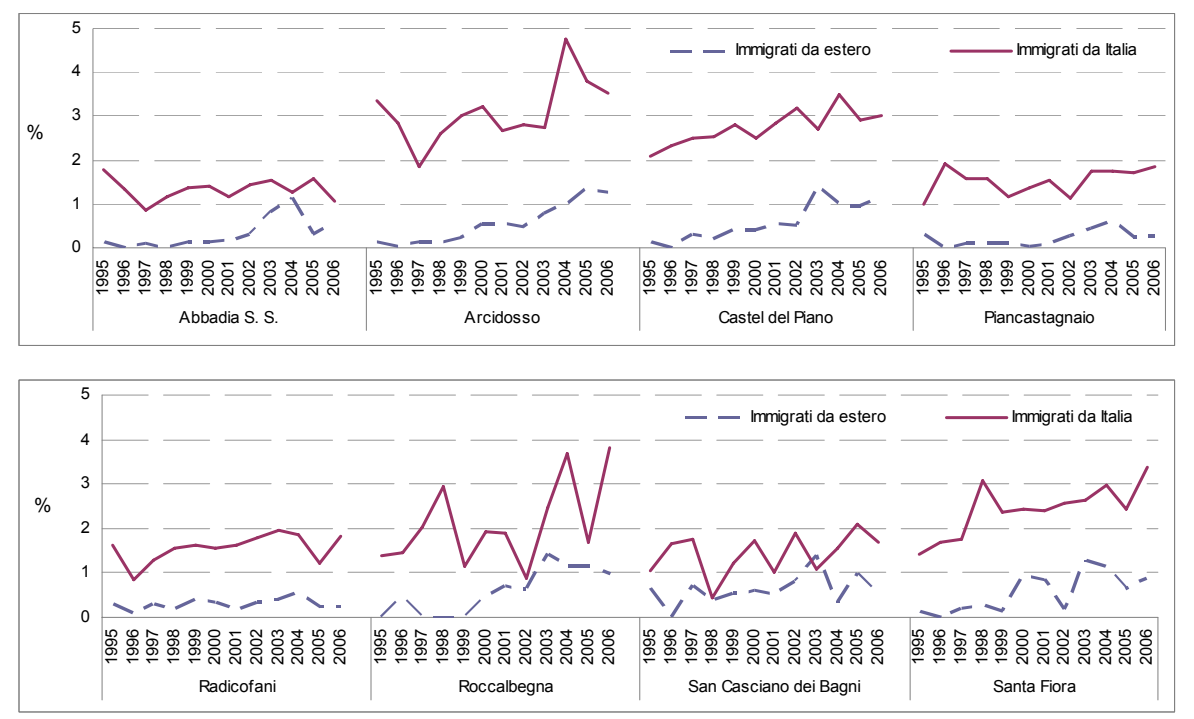

**Grafico 4.1.10 – Proporzione di immigrati dall'estero e dall'Italia nella popolazione residente nei comuni dell'area geotermica sud. Periodo 1995-2006.** 

I fenomeni migratori dell'area geotermica indicano una situazione di non completa stabilità, e potrebbe essere utile indagare ulteriormente in quale percentuale le componenti di immigrazioni siano attribuibili a fenomeni turistici o alla ricerca di lavoro. Nel primo caso può verificarsi il fenomeno conosciuto in epidemiologia come "effetto Florida": cioè immigrazioni legate alla ricerca di un posto più consono alla età anziana (in Italia il fenomeno si osserva con le immigrazioni dalla Lombardia e dal Piemonte nelle città della costa ligure come Santa Margherita Ligure), oppure alla residenza legata ad una seconda casa. In entrambi i casi si tratta di persone che vivono, o hanno vissuto altrove, e che presentano una storia espositiva non legata al territorio.

Nel caso dell'immigrazione legata alla ricerca di lavoro, verosimilmente si tratta di una popolazione più giovane e più sana, fenomeno conosciuto in epidemiologia come "effetto lavoratore sano", che "diluisce" il possibile rischio sostenuto dalle persone più giovani residenti sul territorio dalla nascita.

#### **4.2 DECESSI**

I dati di mortalità relativi agli anni 1980-1986 provengono dall'archivio dei dati ISTAT usato per l'"Atlante della mortalità in Toscana dal 1971 al 1994", mentre quelli per gli anni 1987-2006 dal Registro di Mortalità Regionale della Toscana. Le cause di morte sono classificate in base alla IX Classificazione Internazionale (ICD-9). Ai fini dell'analisi, l'intero periodo 1980-2006 è stato suddiviso in tre intervalli pluriennali (1980-1989, 1990-1999, 2000-2006).

La popolazione in studio è quella residente nell'area geotermica nei tre periodi presi in considerazione. I denominatori sono di fonte ISTAT, calcolati utilizzando la somma della popolazione annuale entro periodo. Questo consente di ridurre la distorsione che si potrebbe commettere nel non considerare i movimenti migratori entro area.

## **4.3 RICOVERI**

L'analisi dei ricoveri è stata effettuata sui dati delle Schede di Dimissione Ospedaliera (SDO) della Regione Toscana, relativi ai ricoveri in regime ordinario e in regime di day-hospital, classificati mediante la IX Classificazione Internazionale (ICD-9), sostenuti dai residenti nei comuni geotermici. È stata considerata anche la mobilità passiva, cioè i ricoveri dei residenti nell'area in studio avvenuti in strutture regionali ed extraregionali non appartenenti alle ASL dell'area in studio.

Alle analisi dei ricoveri ha contribuito esclusivamente la diagnosi principale alla dimissione.

Il periodo disponibile per i ricoveri (1998-2006) è stato suddiviso in tre trienni: 1998-2000, 2001-2003, 2004-2006.

La popolazione in studio è quella residente nell'area geotermica nei tre periodi presi in considerazione. I denominatori sono di fonte ISTAT, calcolati utilizzando la somma della popolazione annuale entro periodo (per ridurre la distorsione che si potrebbe commettere nel non considerare i movimenti migratori entro area).

## **4.4 RICOVERATI**

Sulla base di indicazioni emerse dall'analisi dei ricoveri (i risultati sono integralmente riportati e discussi in Appendice 3) in relazione ad eccessi passibili di ricovero multiplo da parte dello stesso soggetto e del fenomeno dell'attrazione differenziata dei presidi sanitari, si è effettuata una ulteriore analisi sui ricoverati (i risultati sono riportati nel paragrafo 6.3). L'analisi ha riguardato tutte le cause per le quali erano risultati eccessi di ricoveri rispetto a quanto atteso sulla base del riferimento regionale.

L'analisi dei ricoverati è stata effettuata sui dati delle Schede di Dimissione Ospedaliera (SDO) della Regione Toscana, relativi ai ricoveri in regime ordinario ed in regime di day-hospital, classificati mediante la IX Classificazione Internazionale (ICD-9) sostenuti dai residenti dell'area geotermica toscana.

Il periodo disponibile per i ricoverati (2001-2006) è stato suddiviso in due trienni: 2001-2003, 2004-2006.

La popolazione in studio è quella residente nell'area geotermica nei due periodi presi in considerazione. I denominatori sono di fonte ISTAT, calcolati utilizzando la somma della popolazione annuale entro periodo (per ridurre la distorsione che si potrebbe commettere nel non considerare i movimenti migratori entro area).

La selezione dei ricoverati, effettuata dall'Agenzia Regionale di Sanità della Toscana (ARS), è avvenuta a partire dai dati di residenza dei soggetti (inclusi i ricoveri avvenuti in ospedali non toscani).

Per l'identificazione dei ricoverati è stato utilizzato il codice universale in uso da parte della Regione Toscana, attribuito per tutelare la privacy (un soggetto può avere un solo identificativo e ad un identificativo corrisponde un solo soggetto) e costruito attraverso l'uso del codice fiscale. Un soggetto che è stato ricoverato più volte per cause diverse, è stato conteggiato una volta per ogni patologia di ricovero.

Per ogni soggetto che è stato ricoverato più volte per la solita patologia in studio è stato considerato soltanto il primo ricovero avvenuto nel periodo in studio (2001- 2006).

# **4.5 CAUSE SELEZIONATE PER LO STUDIO DELLA MORTALITÀ E DEI RICOVERI**

Le cause selezionate per lo studio della mortalità e dei ricoveri sono state identificate sulla base dei seguenti criteri:

- ritenute di primario interesse dall'Agency for Toxic Substances and Disease Registry (ATSDR), sulla base dei risultati di diverse indagini sanitarie e valutazioni tossicologiche intorno ad aree con criticità ambientali;
- patologie correlabili a inquinanti presenti nell'area geotermica;
- patologie risultate in eccesso in diversi studi effettuati in aree con criticità ambientali.

Con questi criteri sono state selezionate 60 cause di morte e di ricovero, riportate nella tabella 4.5.1 con i relativi codici ICD-9.

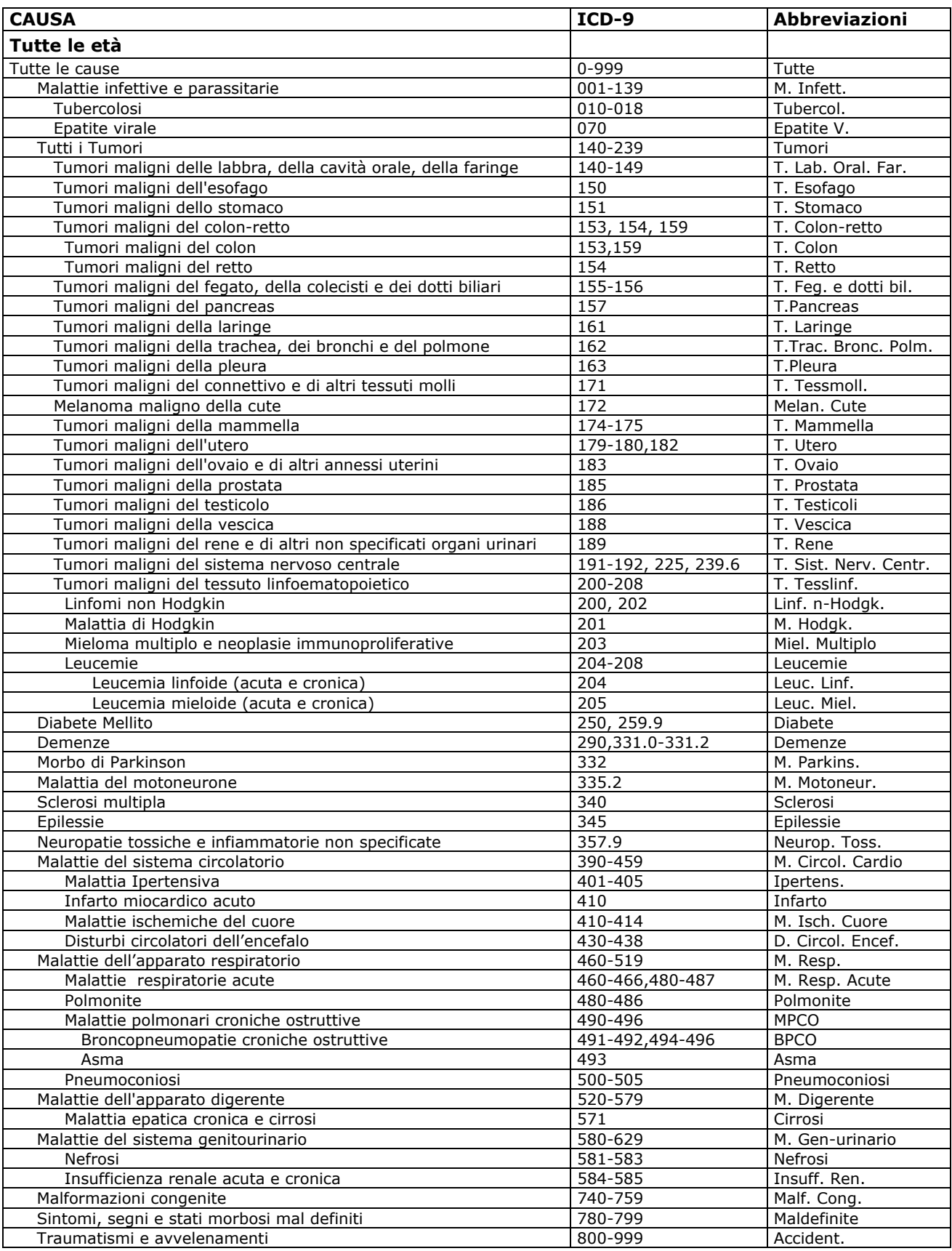

 **Tabella 4.5.1 - Cause di ricovero e di morte incluse nello studio.** 

Nota: Le abbreviazioni sono state utilizzate nelle Tabelle 6.2.1, 6.2.2 e 6.2.3 e negli Allegati.

# **4.6 CAUSE SELEZIONATE PER LO STUDIO DEI RICOVERATI**

Le cause selezionate per lo studio dei ricoverati sono state identificate sulla base dei seguenti criteri:

- patologie correlabili ad inquinanti presenti nell'area geotermica;
- patologie risultate in eccesso nelle analisi dei ricoveri;
- patologie con maggiore probabilità di ricoveri multipli.

Con questi criteri sono state selezionate 29 cause di ricovero riportate nella tabella 4.6.1 con i relativi codici ICD-9.

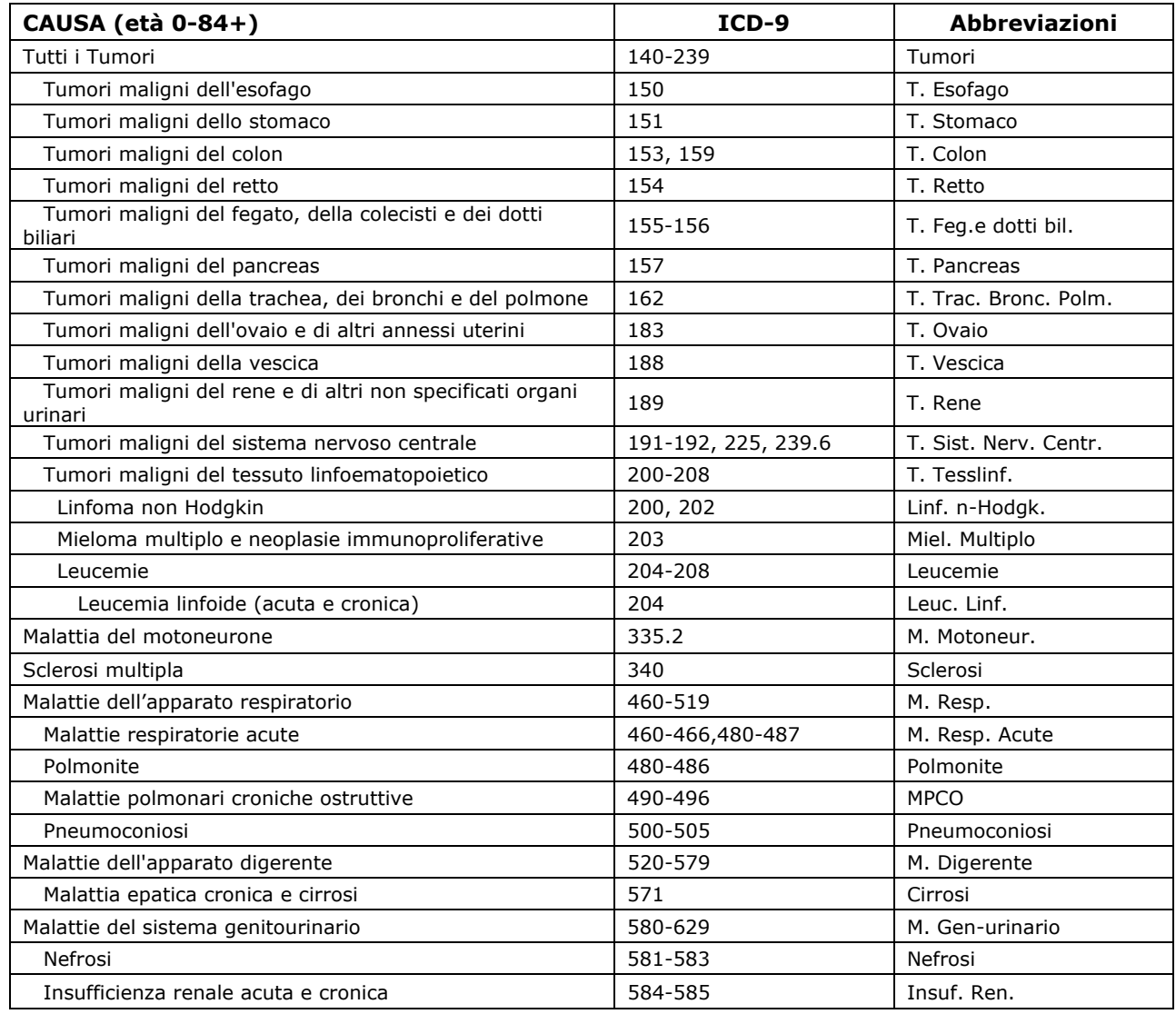

**Tabella 4.6.1 - Cause di ricovero incluse nello studio per la valutazione dei ricoverati.** 

Nota: Le abbreviazioni sono state utilizzate nella Tabella 6.4.1 e negli Allegati.

# **4.7 LE MALFORMAZIONI CONGENITE**

La fonte dei dati per le malformazioni congenite è il Registro Toscano dei Difetti Congeniti (RTDC).

I casi con Malformazioni Congenite (MC) sono stati rilevati tra:

- i nati vivi in cui il difetto congenito è accertato alla nascita o in periodo postnatale (entro il primo anno di vita);
- le morti fetali dalla 20<sup>ª</sup> settimana di gestazione (nati morti e aborti spontanei);
- le interruzioni volontarie di gravidanza a seguito di diagnosi prenatale di MC entro la 24<sup>ª</sup> settimana di gestazione.

I casi sono riferiti a gravidanze di donne residenti nei comuni dell'area in studio, ovunque sia poi avvenuto il parto o l'interruzione di gravidanza, nel periodo 1992- 2006.

I denominatori sono rappresentati dai nati residenti nell'area in studio nel periodo 1992-2006.

L'analisi è stata effettuata sul totale dei casi di MC e su gruppi di patologia selezionati sulla base di criteri specifici e generali quali:

- presenza nella letteratura scientifica di prove epidemiologiche correlate ad effetti teratogeni ascrivibili ad inquinanti presenti nell'area;
- verifica di pertinenza (qualità dei dati rilevati) e di consistenza quantitativa (buona copertura da parte del sistema di sorveglianza);
- disponibilità di dati validi di confronto (standard) da parte dei sistemi internazionali (International Clearinghouse for Birth Defects Surveillance and Research – ICBDSR (Flynt, 1979) ed European Surveillance of Congenital Anomalies – EUROCAT (Weatherall, 1985);
- numerosità dei casi tale da garantire un'analisi a livello comunale con una buona potenza statistica.

Per la codifica delle MC, il RTDC ha utilizzato per il periodo 1992-2001 il sistema EUROCAT a 6 cifre, estensione della British Paediatric Association Classification of Diseases, basato sulla ICD-9, e per il periodo 2002-2006 la classificazione ICD-10. I gruppi di malformazioni congenite selezionati con i relativi codici ICD sono riportati nella tabella 4.7.1.

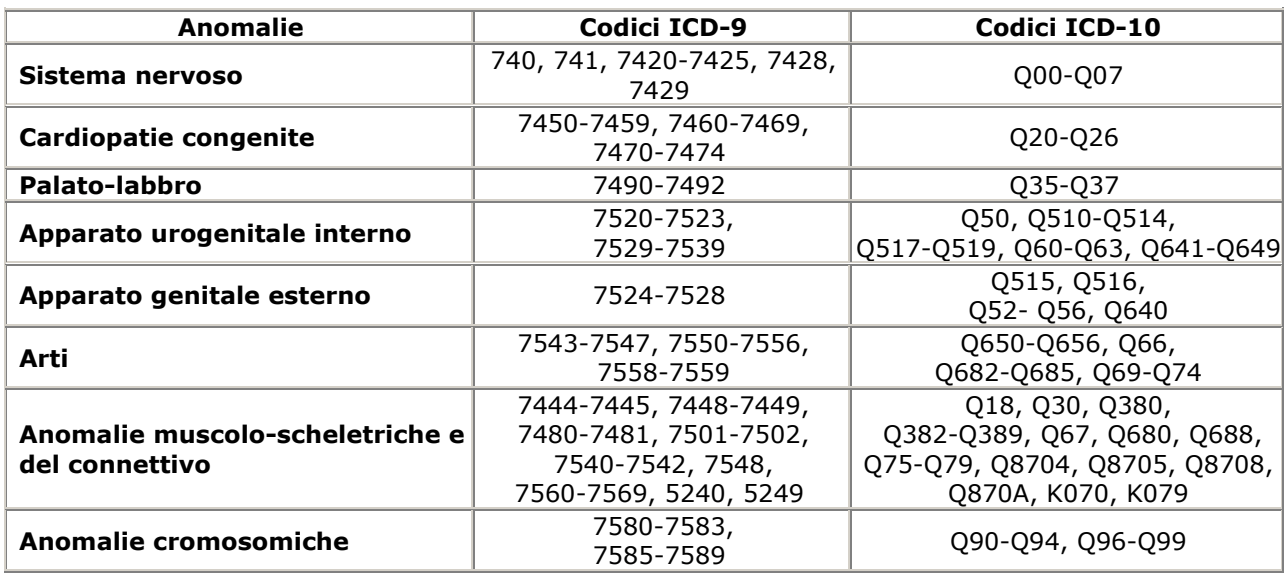

**Tabella 4.7.1 – Gruppi di malformazioni inclusi nell'analisi.** 

Non vengono considerati i difetti congeniti più lievi che di per se hanno un significato modesto o nullo per il paziente (anomalie minori o difetti antropometrici). L'analisi è stata effettuata per casi con patologia isolata e associata (in tal caso un soggetto che presenta più difetti congeniti appartenenti a gruppi nosologici diversi entra più volte nelle analisi).

## **4.8 IL CERTIFICATO DI ASSISTENZA AL PARTO**

I dati provengono dal flusso regionale del Certificato di Assistenza al Parto (CeDAP), che raccoglie le informazioni sui parti e sui nati in Toscana, ma non comprende le informazioni dei nati fuori regione da madri residenti in Toscana.

Il flusso informativo è di buona qualità, poiché le variabili rilevate hanno una percentuale di dati mancanti o errati al di sotto del 5%.

Il periodo esaminato ed analizzato include gli anni dal 2001 al 2007.

Le variabili d'interesse ai fini delle analisi sono il comune di residenza, il numero totale dei nati, il peso alla nascita, l'età gestazionale e il sesso dei nati.

Gli indicatori utilizzati nell'analisi per la valutazione di eccessi correlabili a fattori ambientali sono stati:

• il basso peso alla nascita (Low Weight=LW), definito come la percentuale di bambini con peso minore di 2.500 grammi, sulla base di quanto stabilito dall'Organizzazione Mondiale della Sanità (OMS);

- il bassissimo peso alla nascita (Very Low Weight=VLW), definito come la percentuale di bambini con peso minore di 1.500 grammi (in accordo con OMS);
- il basso peso alla nascita nelle gravidanze con età gestazionale normale (LW36), definito come la percentuale di bambini con peso minore di 2.500 grammi e con età gestazionale maggiore di 36 settimane (in accordo con OMS);
- il numero osservato di maschi rapportato al numero atteso calcolato rispetto al tasso regionale.

## **5. METODI DI ANALISI**

Le analisi e la presentazione dei risultati sono stati articolati su due livelli gerarchici. Il primo livello comprende le analisi per aree aggregate includenti i comuni dell'area geotermica nord, dell'area geotermica sud e dell'area geotermica totale.

Il secondo livello include le analisi per ogni comune dell'area geotermica.

## **5.1 METODI PER LE ANALISI DELLA MORTALITA', DEI RICOVERI E DEGLI EVENTI RIPRODUTTIVI**

#### **5.1.1 INDICATORI STATISTICI CLASSICI**

Le analisi, effettuate per ogni sottoperiodo, comprendono i seguenti indicatori:

– **Tasso Standardizzato per età di Mortalità (TSDM) e di Ospedalizzazione (TSDH).** 

I TSDM e TSDH permettono di effettuare confronti della mortalità e dei ricoveri tra periodi e realtà territoriali diversi per struttura di età delle popolazioni residenti. Le formule per il calcolo del tasso sono riportate nell'Appendice 1.

– **Rapporto Standardizzato per età di Mortalità (SMR) e di Ospedalizzazione (SHR)** 

L'SMR e l'SHR (Breslow, 1987) sono indicatori che permettonno di evidenziare scostamenti in eccesso o in difetto di mortalità o di ricovero nelle aree in studio rispetto alla mortalità/ospedalizzazione osservata nell'area di riferimento. Le formule di calcolo sono riportate nell'Appendice 1.

Per ogni SMR e SHR è riportata la significatività statistica (\*: probabilità di errore <0,01, +: probabilità di errore <0,05) e il limite di confidenza al 95% di probabilità utilizzato per valutare la precisione della stima.

La variabilità casuale dell'SMR o SHR aumenta al diminuire della popolazione di riferimento e all'aumentare della rarità della malattia. Per esempio, nel caso di una patologia rara per la quale attendiamo un caso nell'area, se non è osservato nessun caso l'SMR è pari a 0, se si osserva

un caso l'SMR diventa 1, se si osservano 2 casi l'SMR è pari a 2, da cui si deduce una notevole instabilità di questo indicatore.

Per il calcolo degli SMR sono stati utilizzati due diversi tipi di riferimento: il tasso regionale e un tasso locale, relativo ai comuni limitrofi che hanno la coordinata geografica del municipio compresa in un cerchio di raggio di 50 km centrato sull'area in studio (Figura 5.1.1). Rispetto all'intero contesto regionale, i comuni limitrofi appartengono ad una macroarea geografica sufficientemente ampia, ma più simile all'area di studio. In particolare è ragionevole assumere che le caratteristiche socioeconomiche siano sufficientemente omogenee in tutta la macroarea in studio, elemento importante per il controllo del possibile effetto di confondimento dovuto alla condizione socio-economica. L'area in studio rappresenta solo circa il 7% dell'area di riferimento e quindi il calcolo dei decessi attesi sulla base del tasso dell'area di riferimento è solo in minima parte influenzato dalla mortalità/ospedalizzazione osservata all'interno dell'area di studio.

Per il calcolo degli SHR è stato utilizzato il numero di casi attesi sulla base del riferimento regionale, in modo da svincolare la valutazione dalla possibile differenza tra frequenza di ricorso al ricovero nell'area in studio e nell'area dei comuni circostanti.

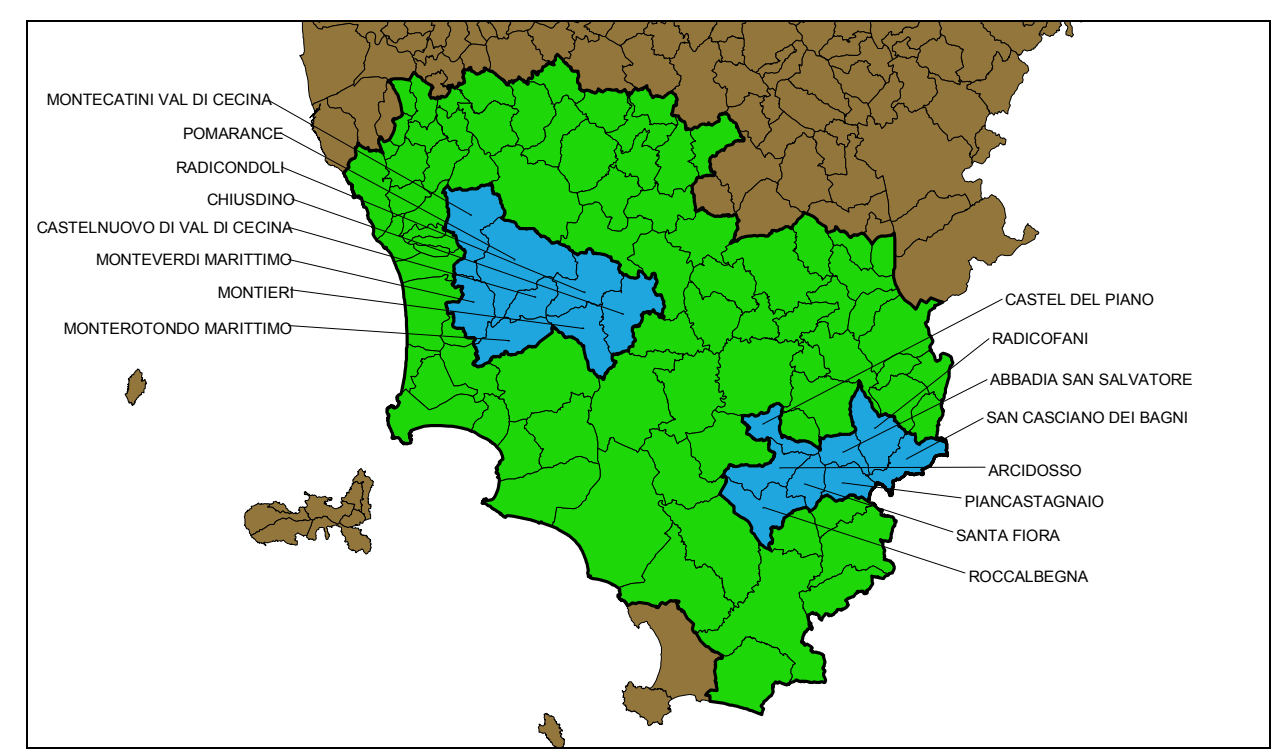

**Figura 5.1.1 - Mappa dell'area di riferimento locale contenente i comuni in studio.**  Nota: in verde l'area di riferimento locale.

- **Analisi e test degli andamenti temporali (***trend***),** effettuati attraverso il confronto degli SMR e SHR, calcolati su ogni periodo. Il trend temporale permette di valutare l'andamento dell'SMR o SHR nei periodi in studio e di segnalare eventuali aumenti significativi della mortalità od ospedalizzazione utilizzando i modelli e i test statistici riportati nell'Appendice 1.
- **Rapporto Osservato/Atteso (O/A),** utilizzato per i dati delle malformazioni congenite (MC) e di basso peso alla nascita. Gli attesi sono stati calcolati utilizzando il tasso regionale.

# **5.1.2 INDICATORI STATISTICI BAYESIANI**

Per la stima del rischio di mortalità o di ricovero in un'area di piccole dimensioni demografiche è spesso utile affiancare agli indicatori SMR e SHR, stime lisciate (*smoothed*) che riducono le fluttuazioni casuali delle stime di rischio. Gli indicatori bayesiani stimano appunto il rischio di un'area utilizzando le stime delle aree adiacenti caratterizzate da maggiori evidenze empiriche (casi osservati).

Il modello utilizzato per stimare il rischio relativo bayesiano è quello gerarchico di convoluzione gaussiana proposto da Besag, York e Mollié (Besag et al., 1991) e perfezionato da Mollié (Molliè, 2000). La metodologia per il calcolo degli indicatori bayesiani sui dati di mortalità (BMR), valida anche per gli indicatori bayesiani calcolati sui dati di ricovero (BHR), è descritta nel dettaglio nell'Appendice 1.

Il BMR o BHR, nel caso di eventi rari e/o popolazioni di ridotte dimensioni, permettono di "filtrare il rumore" dovuto alla variabilità casuale e, utilizzando la variabilità geografica del rischio, forniscono una stima più stabile e attendibile rispetto al semplice SMR o SHR, più soggetti a fluttuazioni e quindi dotati di peggiore precisione, specie in analisi di piccole aree. In particolare, nei comuni scarsamente abitati il numero di casi attesi è spesso molto basso, per cui come già detto nel paragrafo dell'SMR, variazioni anche di una sola unità osservata possono fare variare notevolmente l'indicatore classico. In questi casi i BMR correggono gli SMR verso una media locale dei rischi osservati nei comuni confinanti, utilizzando informazioni sulla struttura di variabilità dei dati (presumendo che i rischi adiacenti siano correlati tra loro). In sintesi, il BMR, a differenza dell'SMR, tiene conto della correlazione spaziale del fenomeno (interdipendenza dei rischi).

Per ogni analisi bayesiana è stato calcolato un indice denominato "frazione spaziale" che consente di valutare la componente dell'eterogeneità del rischio dovuta alla struttura spaziale rispetto all'intera eterogeneità del fenomeno. Se la "frazione spaziale" è elevata e corredata di un intervallo di confidenza (credibilità) abbastanza stretto (limite inferiore dell'intervallo superiore al 50%), allora la componente spaziale ha un ruolo rilevante.

Le analisi bayesiane sono state effettuate considerando le popolazioni residenti dei comuni che hanno il municipio compreso nel cerchio di raggio pari a 50 km centrato sull'area in studio (riferimento locale).

I BMR sono stati calcolati anche sui dati del Registro delle malformazioni congenite.

## **5.1.3 ANALISI DI TENDENZA ALL'ADDENSAMENTO DEGLI EVENTI (***CLUSTERING***)**

Le analisi di *clustering* permettono di identificare aggregati di comuni con mortalità o malformazioni congenite in eccesso statisticamente significativo rispetto al numero di casi attesi, calcolati mediante l'utilizzo del tasso di mortalità o malformazioni congenite osservato nell'area di riferimento locale (50km).

L'analisi è stata effettuata mediante la tecnica *Spatial Scan Statistic* di Kulldorff (Kulldorff & Nagarwalla, 1995). La tecnica è basata sull'esplorazione da parte di una finestra mobile che scorre su tutto il territorio in tutte le direzioni. Dettagli statistici della metodica sono riportati nell'Appendice 1.

Ogni comune è rappresentato dalle coordinate cartesiane del municipio, considerato come punto più rappresentativo della densità media della popolazione comunale. I *cluster* sono visualizzati in mappe contenenti tutti i comuni del riferimento locale (50km).

Le analisi di *clustering* sono state effettuate per la totalità della popolazione e per uomini e donne separatamente. Gli SMR sono stati standardizzati per classi quinquennali di età.

La principale debolezza di questo tipo di analisi risiede nella rigidità della forma della finestra di esplorazione (circolare o ellittica, vedi allegato tecnico) e dalla scarsa potenza nell'identificare situazioni con molti *cluster* di piccola dimensione variamente dislocati sul territorio. I risultati conseguiti possono risentire della dimensione dei comuni (popolazione e quindi numero di attesi) e dell'esistenza o meno di discontinuità tra comuni con eccesso di mortalità o MC. Ad esempio, possono essere esclusi dai *cluster* significativi comuni con eccesso di rischio ma con popolazione ridotta, oppure essere inclusi comuni con un numero di osservati non difforme dal numero di attesi ma localizzati in mezzo ad altri comuni con SMR elevati (effetto di trascinamento).

Un altro limite è quello dovuto all'utilizzo delle coordinate  $(x_i, y_i)$  del municipio dei comuni come punto rappresentativo del comune, anziché di un centroide basato sull'effettiva distribuzione della popolazione. Tale limite può causare qualche cambiamento nell'identificazione dei *cluster* significativi.

Le analisi di *clustering* sono state effettuate sulle popolazioni residenti dei comuni che hanno il municipio compreso nel cerchio di raggio pari a 50 km centrato sull'area in studio.

La finestra mobile massima è stata fissata assumendo che possa includere il 10% della popolazione della macroarea, in modo da permettere al metodo di identificare *cluster* significativi in grado di contenere anche tutta l'area in studio (7% della poplazione di riferimento). Le analisi di *clustering* sono state effettuate per la mortalità e per le MC e non per l'ospedalizzazione, poiché per i ricoveri attesi viene utilizzato solo il riferimento regionale, come discusso nel paragrafo 5.1.1.

## **5.1.4 MAPPE DI EVENTI SANITARI (***disease mapping***)**

La mappatura degli eventi sanitari *(disease mapping)* è la rappresentazione della distribuzione geografica degli indicatori sul territorio in studio. L'obiettivo principale della mappatura è di mettere in luce irregolarità e modelli spaziali del fenomeno. Le mappe sono state costruite a livello comunale nell'area di riferimento locale (50 km) per ciascun genere.

I metodi utilizzabili per la preparazione di mappe di eventi sanitari sono diversi e vanno dalla rappresentazione dei tassi standardizzati e/o degli SMR/SHR, a tecniche di *smoothing* (Kernel), all'utilizzo di modelli statistici bayesiani più complessi (BMR/BHR). In questo studio sono presentate solo mappe dei BMR/BHR e non degli SMR/SHR, risultati instabili per numerose patologie. Infatti, le code della distribuzione degli SMR/SHR risultano essere maggiormente rappresentate da comuni di piccole dimensioni. Le mappe degli SMR/SHR, soggette ad una forte componente di rumore a causa della variabilità casuale campionaria, non permettono di differenziare la reale variazione del rischio sul territorio (distribuzione geografica del rischio associato a fattori d'interesse) dalla variabilità totale. Le mappe dei BMR e BHR attenuano tali problemi.

Per la rappresentazione delle mappe dei BMR e BHR è stato utilizzato il software ArcView (vers. 9.2, 2007). Per ogni patologia vengono mappati i rischi bayesiani comunali utilizzando classi prefissate di rapporti di rischio per 100 (1: 0-75; 2: 75-95; 3: 95-105; 4: 105-125; 5: >125).

# **5.1.5 GUIDA ALLA LETTURA DEI RISULTATI DELL'ANALISI DELLA MORTALITA', DEI RICOVERI E DEGLI EVENTI RIPRODUTTIVI**

Sono state selezionate e commentate le patologie che hanno presentato:

- SMR/SHR in eccesso nell'ultimo periodo;
- andamento crescente statisticamente significativo tra gli SMR/SHR nei tre periodi in studio.

La tabella sinottica 5.1.2 riporta per ogni tipo di evento sanitario gli indicatori calcolati, i relativi riferimenti e i periodi in studio.

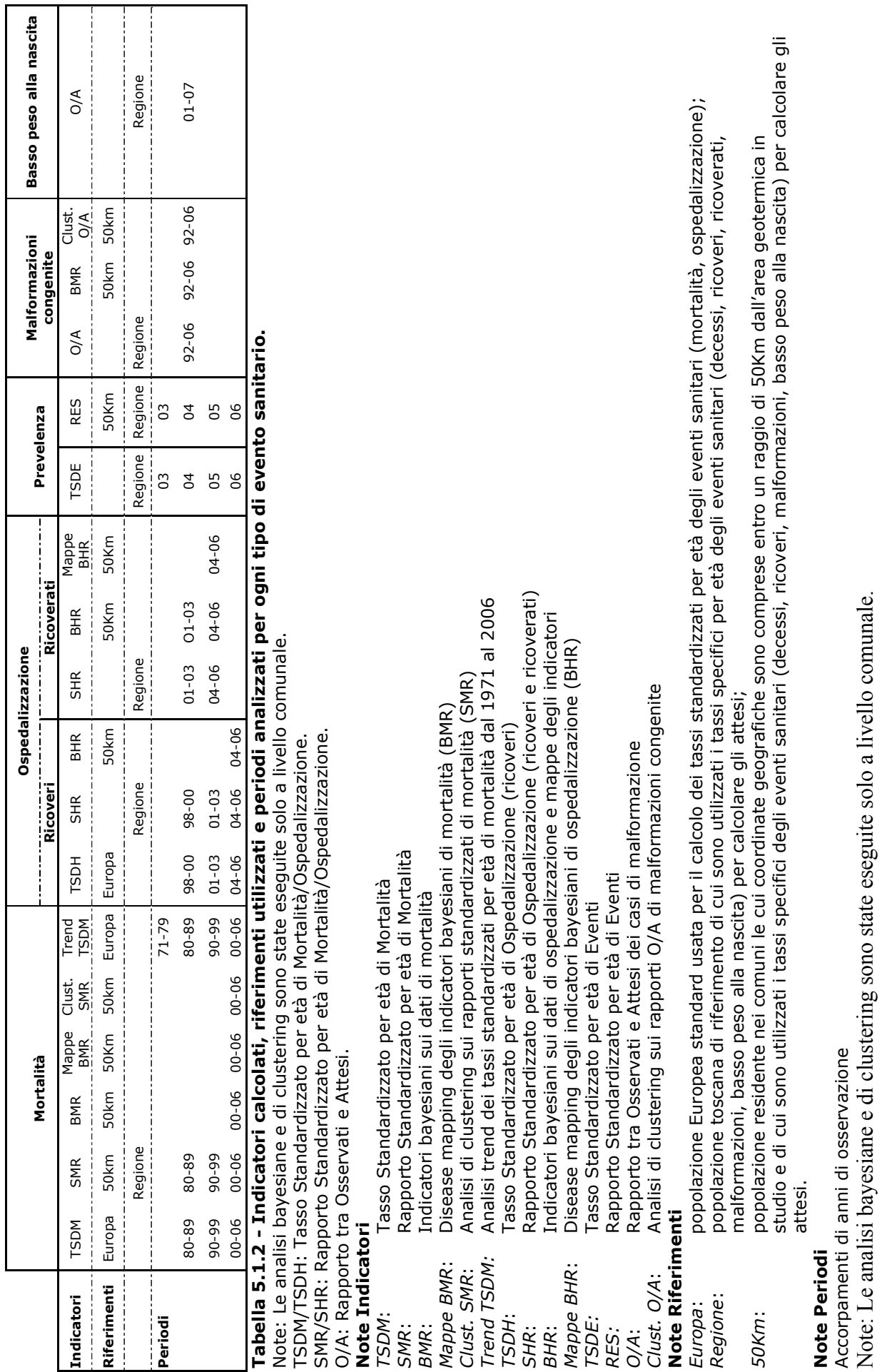

Note: Le analisi bayesiane e di clustering sono state eseguite solo a livello comunale.

Per ogni patologia selezionata è stata riportata una scheda (Figura 5.1.2) contenente:

- 1. grafico dell'andamento dei Tassi standardizzati per età (TSD) per area e per la Toscana nei periodi in studio;
- 2. grafico degli SMR per area e per periodo con attesi calcolati sul riferimento di 50 km. Gli SHR sono presentati utilizzando il riferimento regionale;
- 3. grafico degli SMR/SHR per comune e per periodo;
- 4. mappa dei BMR per i comuni compresi nel riferimento con raggio di 50 km;
- 5. mappa dei *cluster* comunali con SMR significativi;
- 6. tabella dei comuni compresi nei *cluster* significativi.

I valori numerici dei risultati per causa, sesso, area e per comune sono riportati negli Allegati. In particolare, i maggiori dettagli sui dati sono disponibili nelle seguenti modalità:

# **MORTALITÀ**

TSDM – Allegato 1 SMR 50 KM - Allegato 2 SMR REGIONE – Disponibili su richiesta BMR 50 KM – Disponibili su richiesta solo per le patologie presentate nei risultati MAPPE BMR 50 KM – Disponibili nel testo solo per le patologie presentate nei risultati *CLUSTER* 50 KM - Disponibili su richiesta solo per le patologie presentate nei risultati TREND TSDM - Disponibili su richiesta solo per le patologie presentate nei risultati

# **RICOVERATI**

SHR Regione – Allegato 5 BHR 50 KM - Disponibili nel testo solo per le patologie presentate nei risultati MAPPE BHR 50 KM - Disponibili nel testo solo per le patologie presentate nei risultati

# **RICOVERI**

TSDH – Allegato 3 SHR REGIONE – Allegato 4 BHR 50 KM - Disponibili su richiesta solo per le patologie con SHR significativo

## **MALFORMAZIONI CONGENITE**

Dati tabellari O/A presentati nel testo Dati tabellari BMR e cluster O/A disponibili su richiesta

## **BASSO PESO ALLA NASCITA**

Dati tabellari presentati nel testo

## **PREVALENZA DI MALATTIE CRONICHE**

Dati disponibili su richiesta

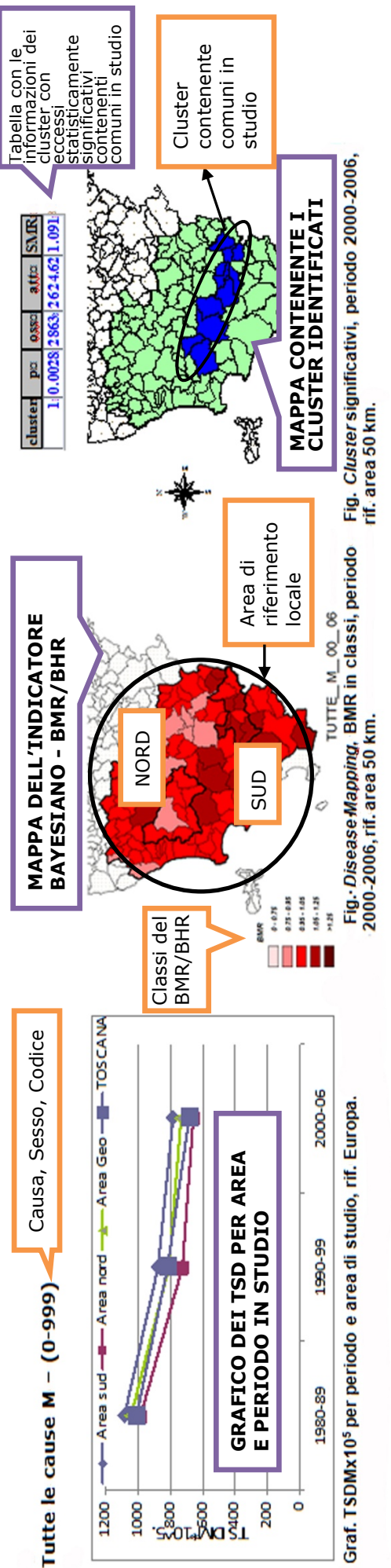

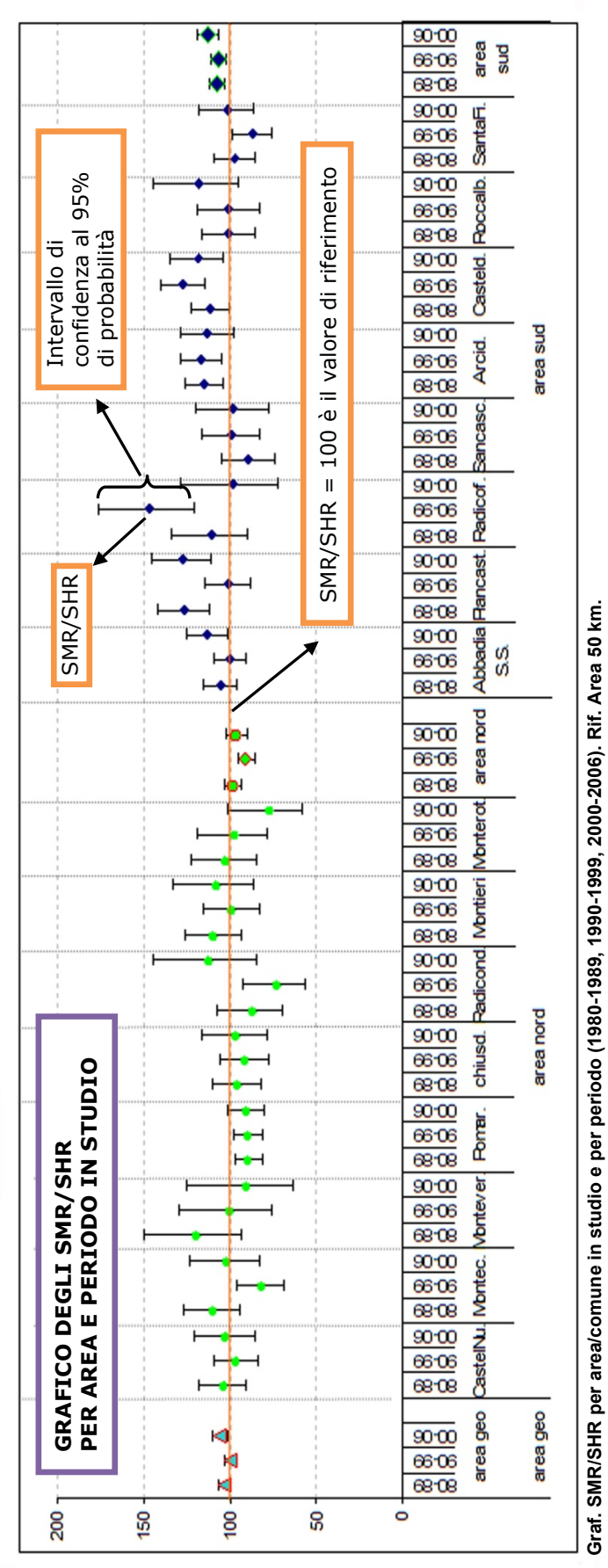

**Graf. SMR/SHR per area/comune in studio e per periodo (1980-1989, 1990-1999, 2000-2006). Rif. Area 50 km.** 

**Figura 5.1.2 - Esempio di rappresentazione dei risultati della mortalità e dell'ospedalizzazione.** 

Figura 5.1.2 - Esempio di rappresentazione dei risultati della mortalità e dell'ospedalizzazione.

# **5.1.6 GUIDA AI COMMENTI DEI RISULTATI DELL'ANALISI DELLA MORTALITA', DEI RICOVERI E DEGLI EVENTI RIPRODUTTIVI**

I risultati sono stati commentati in base ai seguenti criteri:

- 1. valutazione di eventuali differenze dei valori dei Tassi standardizzati per età (TSD) tra le aree in studio e la Regione e valutazione di differenze nell'andamento temporale dei TSD tra le aree e la Regione;
- 2. identificazione di SMR/SHR in eccesso nell'ultimo periodo per le aree in studio;
- 3. confronto tra gli eccessi evidenziati sia rispetto al riferimento di 50 km sia rispetto a quello regionale;
- 4. identificazione dei comuni che hanno SMR/SHR in eccesso nell'ultimo periodo e valutazione del peso di tale eccesso sull'intera area cui appartiene. Per i comuni con eccesso statisticamente significativo è stato riportato il numero osservato di eventi (O), l'indicatore (SMR o SHR) e l'intervallo di confidenza al 95% di probabilità (LC95%); per i comuni con eccesso ai limiti della significatività statistica non viene riportato l'intervallo di confidenza;
- 5. identificazione di aree e comuni con *trend* temporale crescente di SMR/SHR;
- 6. valutazione del rischio bayesiano con identificazione dei comuni con BMR/BHR in eccesso;
- 7. confronto degli eccessi bayesiani con gli indicatori classici per valutare la consistenza degli eccessi;
- 8. valutazione dell'eterogeneità dovuta alla struttura spaziale rispetto alla totalità della variabilità. La variabilità della distribuzione territoriale ha due componenti, quella casuale e quella con una struttura spaziale. Quest'ultima, presentata in termini percentuali, può spiegare una quota più o meno elevata della variabilità complessiva: una percentuale superiore all'80% testimonia una distribuzione spaziale ben strutturata a scapito della variabilità casuale;
- 9. descrizione degli aggregati comunali (*cluster*) evidenziati e valutazione dell'entità dell'eccesso sui singoli comuni appartenenti al *cluster*. Nella descrizione dei risultati sono riportati tutti i *cluster* statisticamente significativi individuati dall'analisi. Per ogni *cluster* è stato riportato il numero di casi osservati e quelli attesi, l'SMR e il corrispondente valore di probabilità (*p value)*. I *cluster* sono stati visualizzati in mappe.

## **6. RISULTATI**

## **6.1 RISULTATI SULLA MORTALITÀ**

Per l'area geotermica totale, le due subaree nord e sud ed i comuni, sono state analizzate 56 cause di morte per i maschi e 57 per le femmine (le cause mal definite non sono state considerate). Al fine di individuare i comuni con maggiori criticità sanitarie, per ogni area o comune e per ciascun genere è stata calcolata la percentuale di cause risultate in eccesso statisticamente significativo e la percentuale di cause in difetto statisticamente significativo sul totale delle cause considerate. I comuni che risultano avere una differenza più marcata tra la percentuale di SMR in eccesso e di SMR in difetto segnalano la presenza di una possibile criticità sanitaria.

Nel grafico 6.1.1 sono riportate le percentuali degli SMR in difetto e in eccesso nei maschi. Rispetto ad una situazione attesa di sostanziale equilibrio tra percentuali di cause in eccesso e in difetto (ipotesi nulla), nell'area sud la differenza tra il numero di eccessi e di difetti è risultata elevata (9 SMR in eccesso pari al 16,1%, a fronte di nessun SMR in difetto), mentre non si osservano discrepanze nell'area nord.

A livello comunale si evidenzia una elevata differenza tra la percentuale di SMR in eccesso e la percentuale di SMR in difetto nei comuni di:

- Piancastagnaio: 9 SMR in eccesso (16,1%), contro nessuno in difetto;
- Castel del Piano: 4 SMR in eccesso (7,1%), contro nessuno in difetto;
- Arcidosso: 3 SMR in eccesso (5,4%), contro nessuno in difetto;
- Abbadia San Salvatore: 4 SMR in eccesso (7,1%), contro 1 in difetto (1,8%).

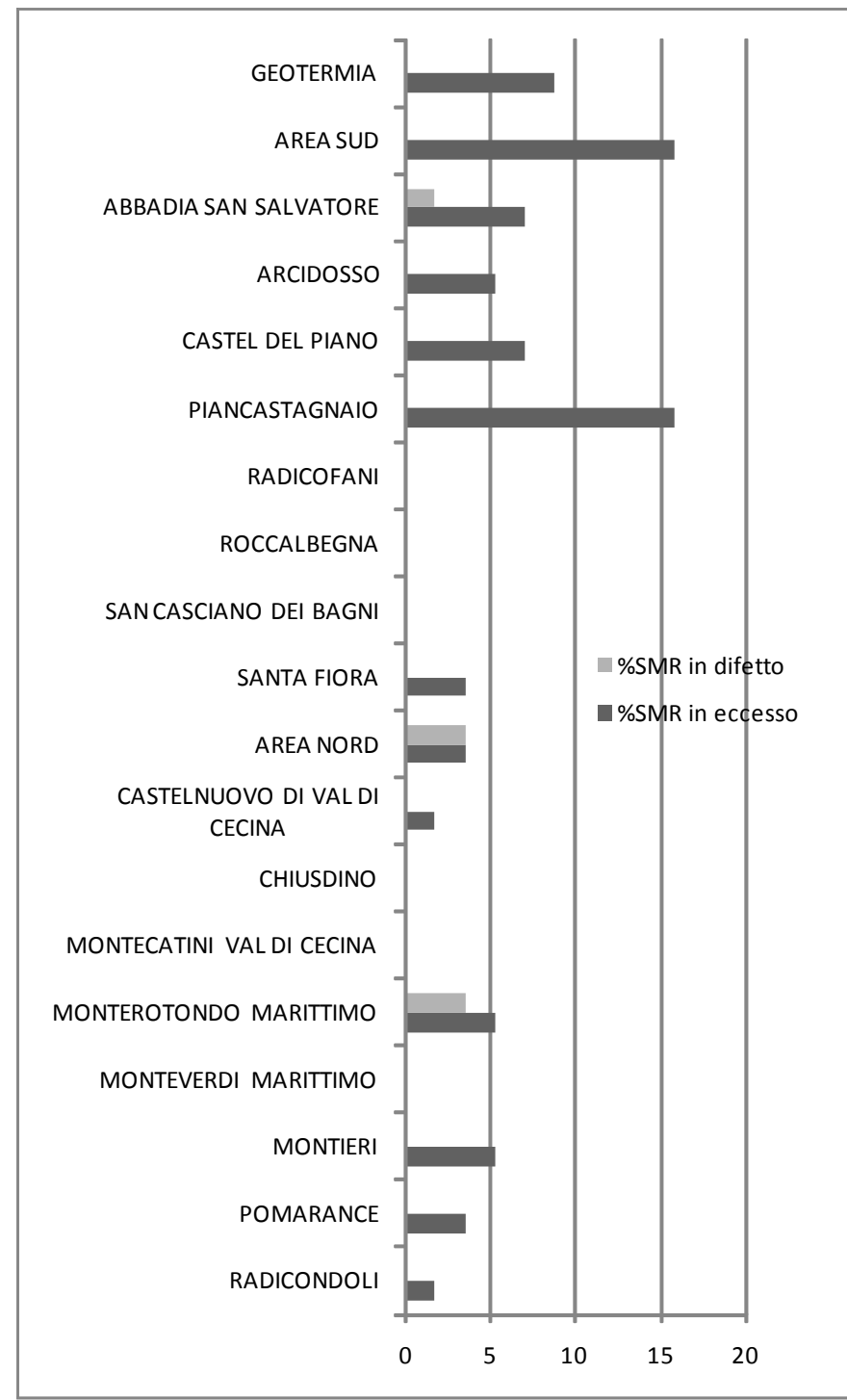

**Grafico 6.1.1 - Percentuale di SMR in eccesso e in difetto sul totale delle cause valutate nei maschi per comune e area di studio.** 

Nel grafico 6.1.2 è riportata la stesso tipo di analisi per le femmine. I differenziali maggiori si osservano nei comuni dell'area sud, anche se meno marcati rispetto agli uomini. Si notano maggiormente i valori di Abbadia San Salvatore con 5 SMR in eccesso (8,8%) contro 1 in difetto (1,8%), e di Piancastagnaio con 3 SMR in eccesso (5,3%) contro 1 in difetto (1,8%).

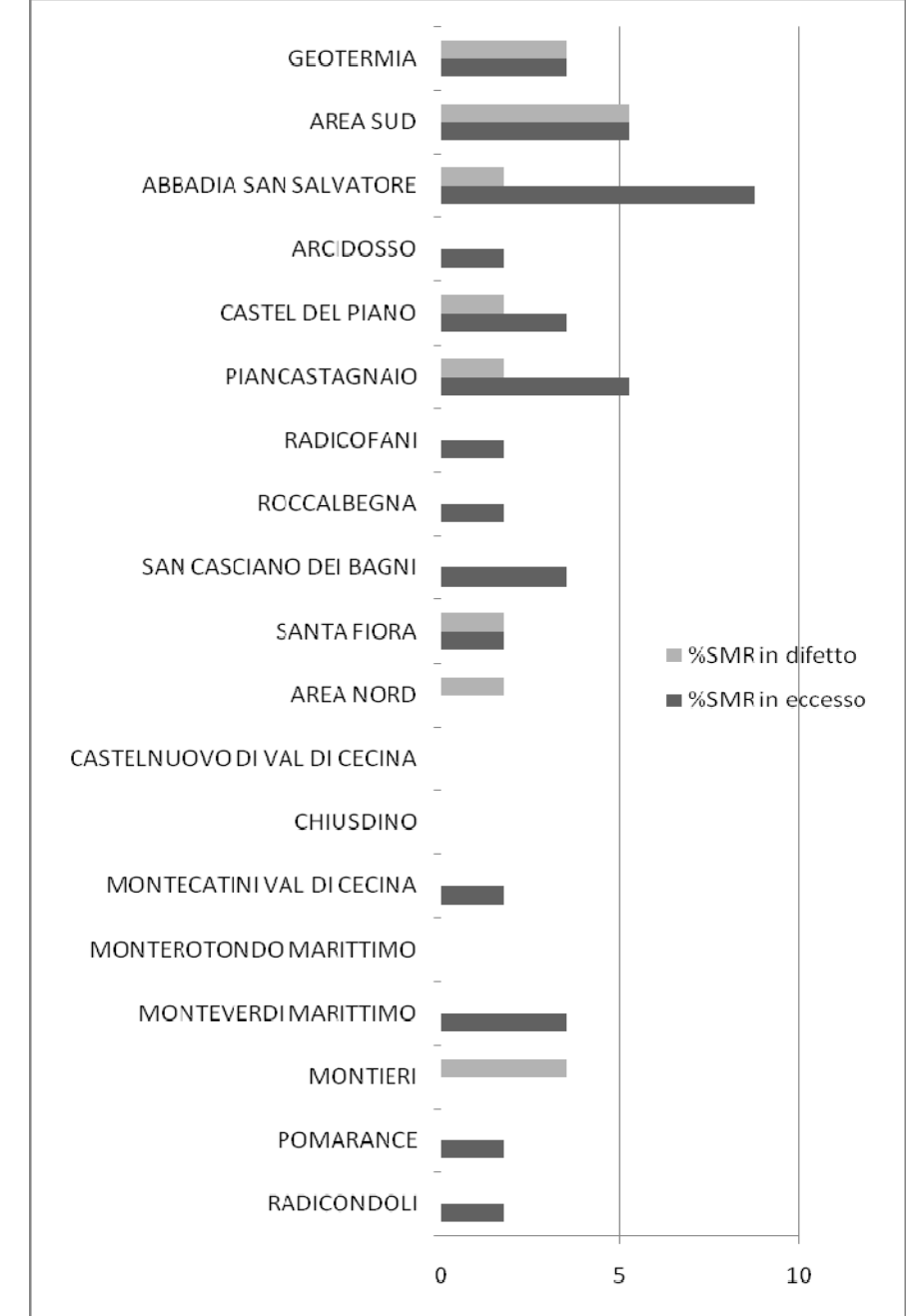

**Grafico 6.1.2 - Percentuale di SMR in eccesso e in difetto sul totale delle cause valutate nelle femmine per comune e area di studio.** 

Dalla tabella 6.1.1 è possibile ricavare una stima del carico di malattia nelle diverse aree geotermiche con un indicatore che esprime la differenza tra decessi osservati e decessi attesi, calcolati sulla base dei tassi di riferimento esterni all'area in studio (O-

A). L'indicatore evidenzia le aree con maggiore impatto di mortalità in termini di numeri assoluti.

Analizzando tutte le cause, i tumori e i maggiori gruppi di cause non tumorali si ricava che:

- per i maschi, nell'area geotermica, il numero osservato di morti risulta superiore rispetto al numero atteso per il complesso delle cause di morte (O-A= +131), per la totalità dei tumori (O-A= +37) e per la mortalità per malattie dell'apparato respiratorio (O–A= +43). Questi dati sono influenzati dai risultati dell'area sud, che mostrano uno sbilanciamento tra osservati e attesi per tutte le cause (O–A= +166) e per la totalità dei tumori (O–A= +81). Al contrario, nell'area nord il numero osservato di decessi è minore del numero atteso, sia per tutte le cause (O–A= -35) sia per tutti i tumori (O–A= -44), a fronte della sola differenza positiva emersa per la mortalità per malattie respiratorie (O–A= +15), in linea con quanto emerso anche nell'area sud (O–A= +28);
- per le femmine esiste una tendenza alla sottomortalità, con una situazione differenziata però tra area nord, dove i morti in difetto sono evidenti per tutte le cause, e area sud, dove i decessi in difetto sono concentrati nelle malattie cardiocircolatorie.

I risultati mostrano un maggiore impatto della mortalità nei maschi e nell'area sud, mentre l'area nord risulta al di sotto del livello atteso per entrambi i generi, con una eccezione per la mortalità per malattie respiratorie tra gli uomini.

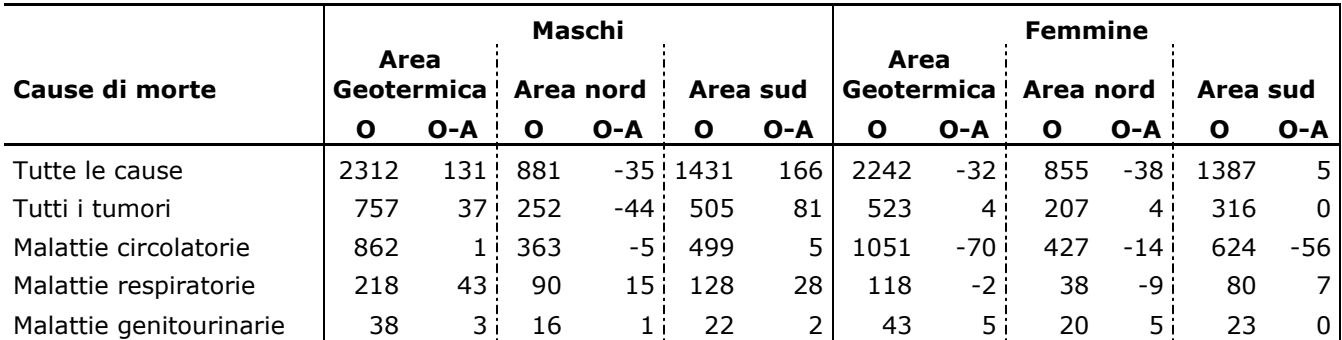

**Tabella 6.1.1 - Stima dell'impatto di mortalità suddivisa per sesso, area e causa di morte.**  Note: O: numero di morti osservati; O-A: differenza tra decessi osservati e decessi attesi.